George Adams & Hendrik Ebbers

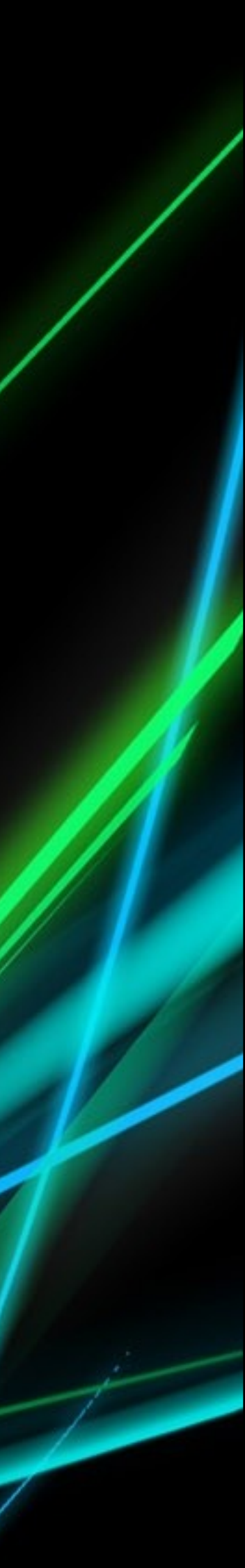

### **AdoptOpenJDK** Making Java free again

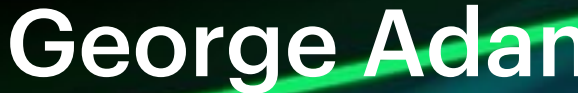

### **Hendrik Ebbers**

- ▸ Karakun Co-Founder
- ▸ Founder of JUG Dortmund
- ▸ JSR EG member
- ▸ JavaOne Rockstar, Java Champion
- ▸ AdoptOpenJDK TSC member

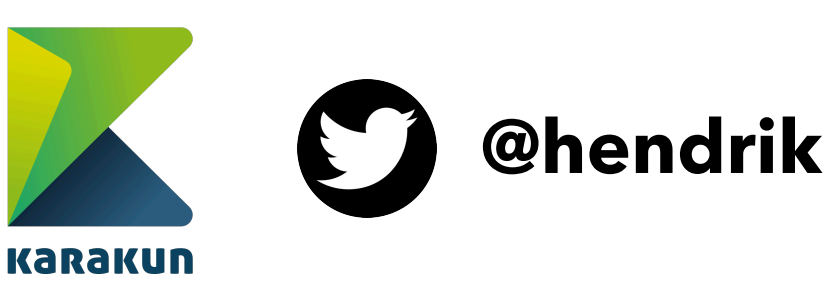

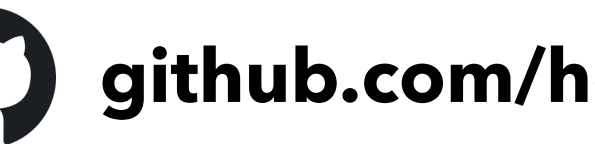

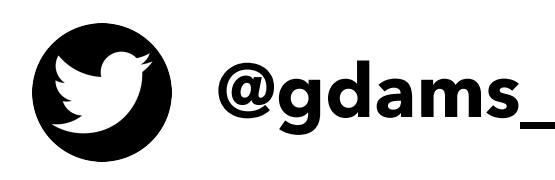

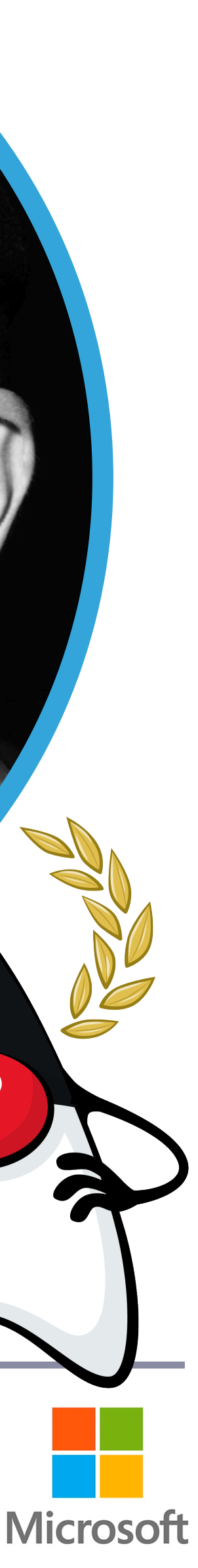

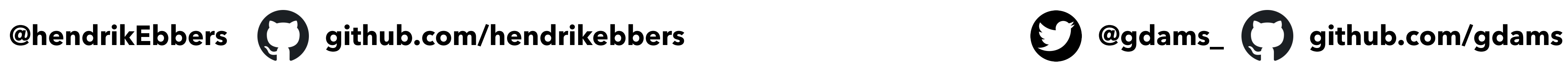

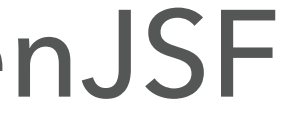

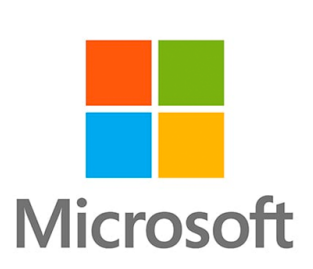

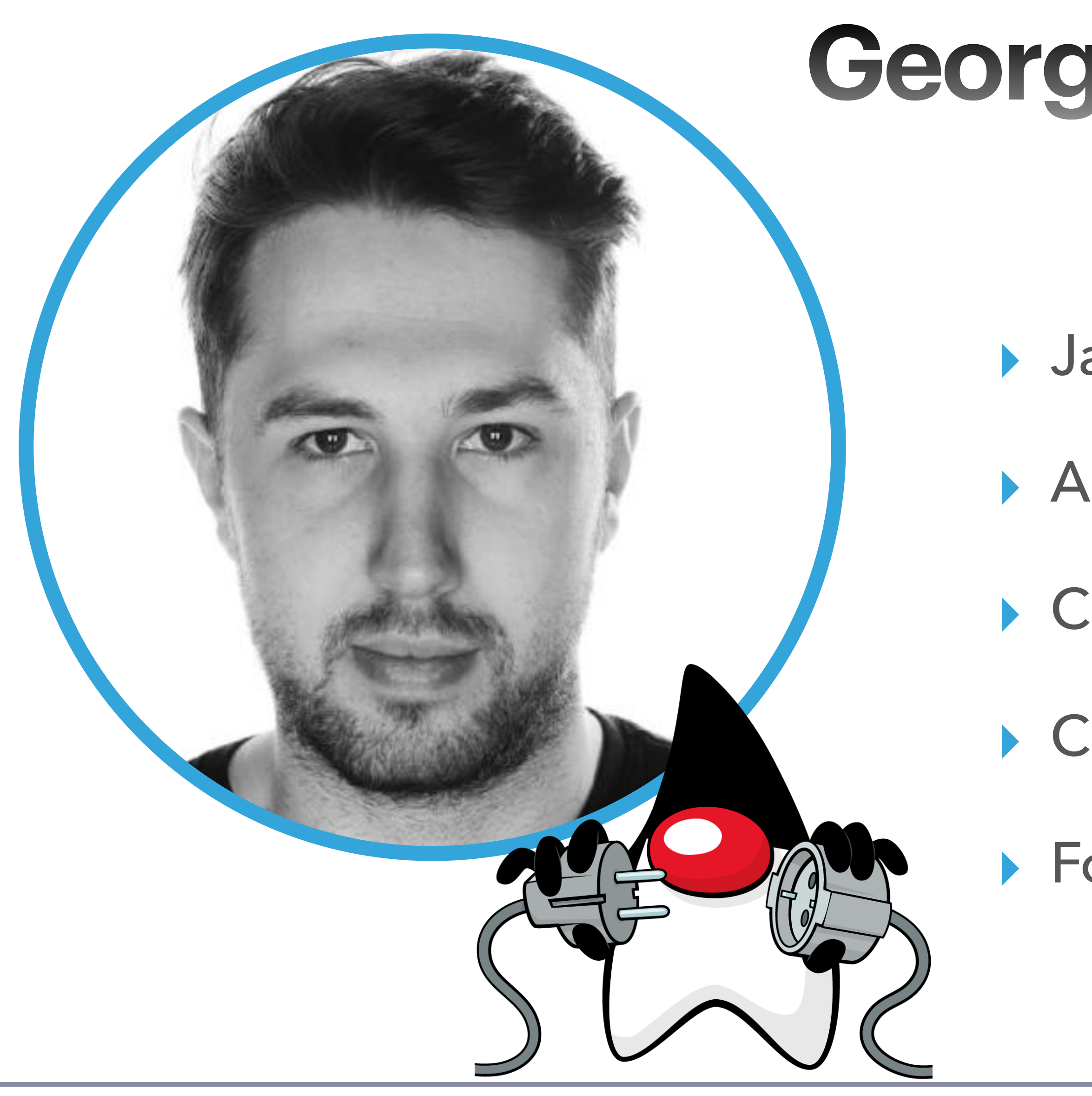

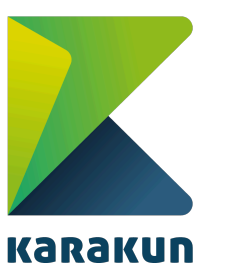

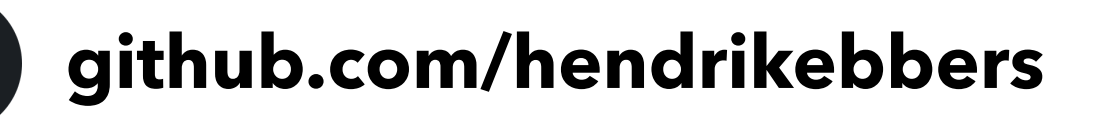

### **George Adams**

- ▸ Java Program Manager @ Microsoft
- ▸ AdoptOpenJDK Co-Founder
- ▸ Chairman of TSC @ AdoptOpenJDK
- ▸ Core Collaborator @ Node.js
- ▸ Foundation Bootstrap Team Member @ OpenJSF

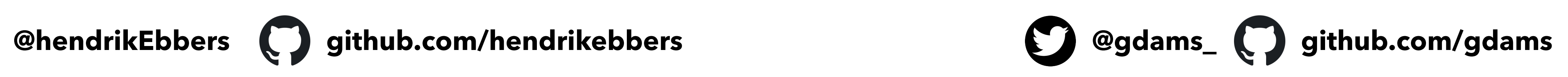

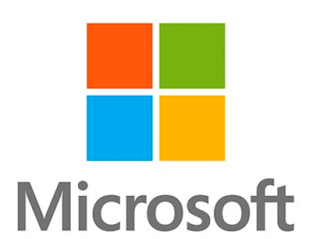

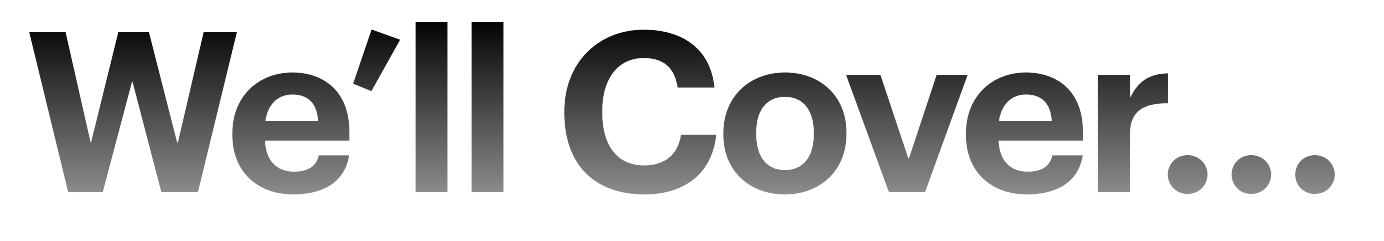

- ▸ Terminology
- ▸ OpenJDK Workflow
- ▸ Vendor distribution / differences of vendors
- ▸ AdoptOpenJDK
	- ▸ History
	- ▸ Eclipse Adoptium
	- ▸ Build/Test
	- ▸ Roadmap

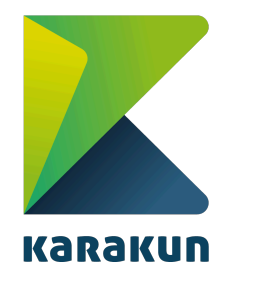

 $\boldsymbol{\mathcal{C}}$ 

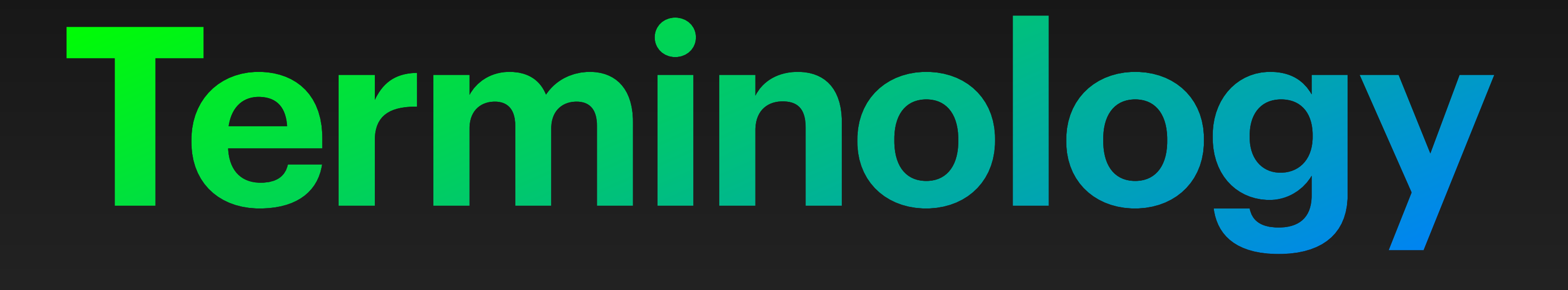

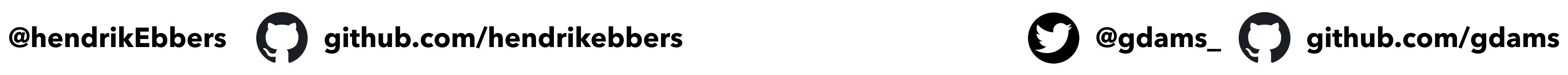

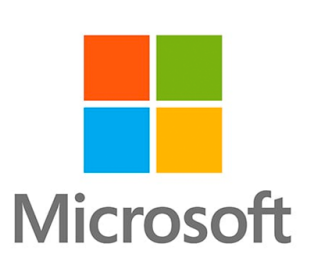

### **Terminology**

### ▸ OpenJDK

### ▸ The Open source project which is the Reference Implementation (RI) of

- Java SE standard.
- ▸ OpenJDK binary
	- ▸ JDK built directly from OpenJDK source code.
- ▸ OpenJDK Provider
	- ▸ A (vendor) who provides an OpenJDK binary.

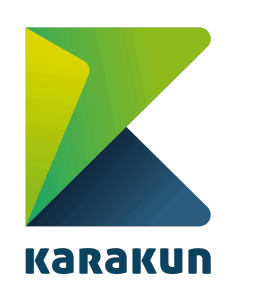

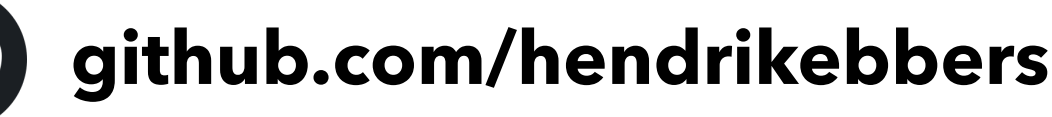

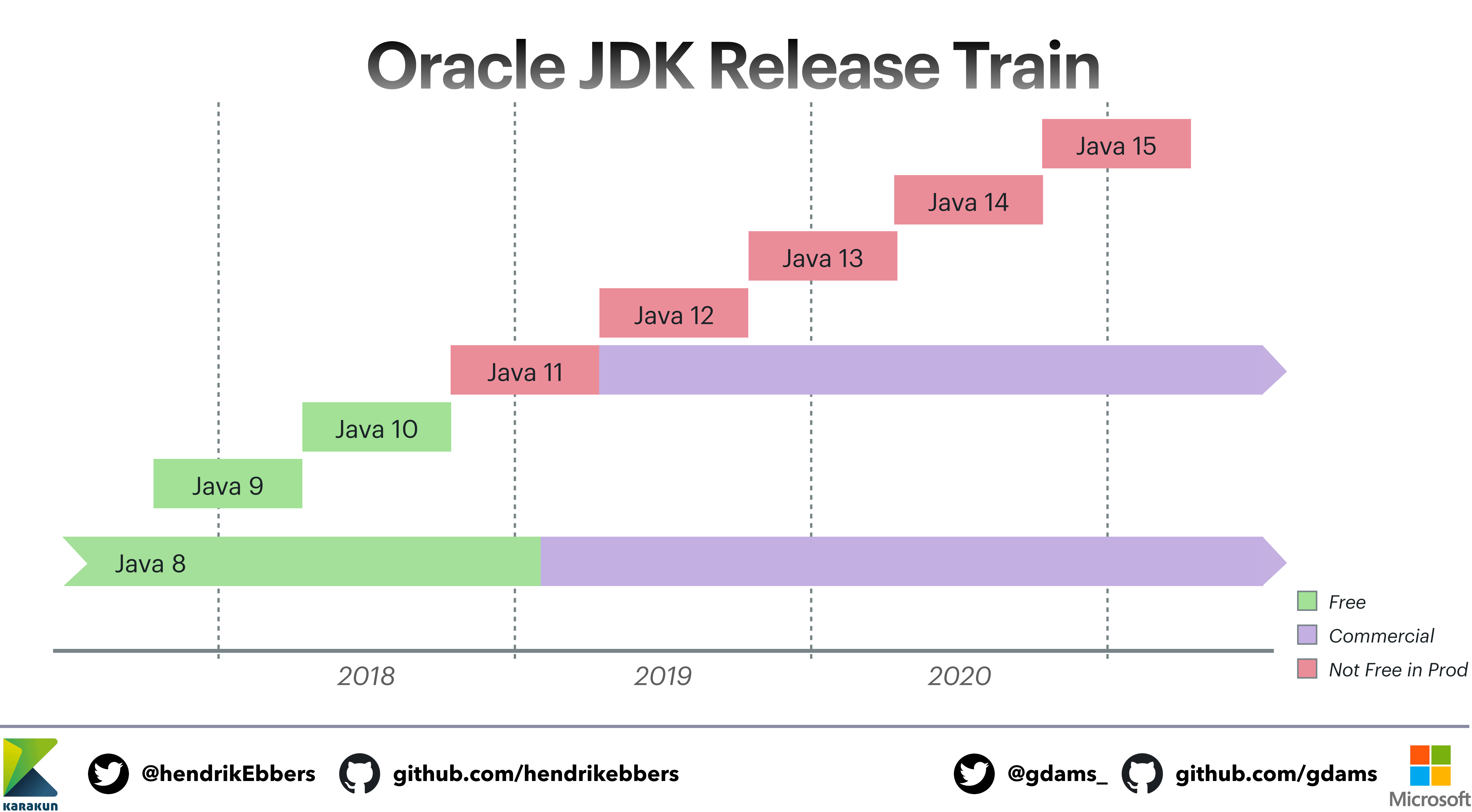

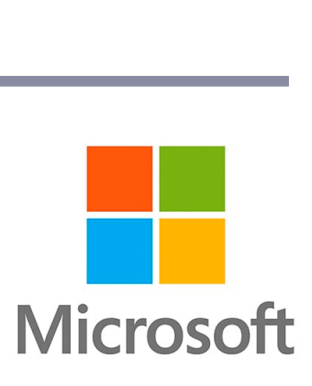

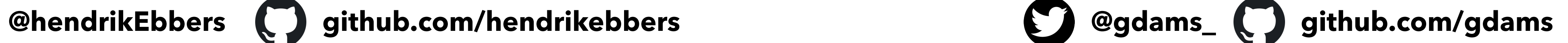

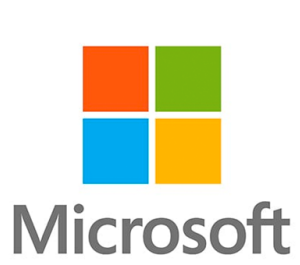

 $6'0''$ 

 $5'6''$ 

 $5'0''$ 

 $4'6''$ 

### **Vendor distribution / differences of vendors**

▸ **AdoptOpenJDK** (IBM, Microsoft et al)

▸ **Amazon Corretto**  ▸ **Azul Zulu**   $5'6''$  $5'0''$ ▸ **BellSoft Liberica**  ▸ **Linux Distros**   $3'6''$ ▸ **Red Hat**  ▸ **SapMachine**  ▸ **Alibaba Dragonwell**

**KaraKun** 

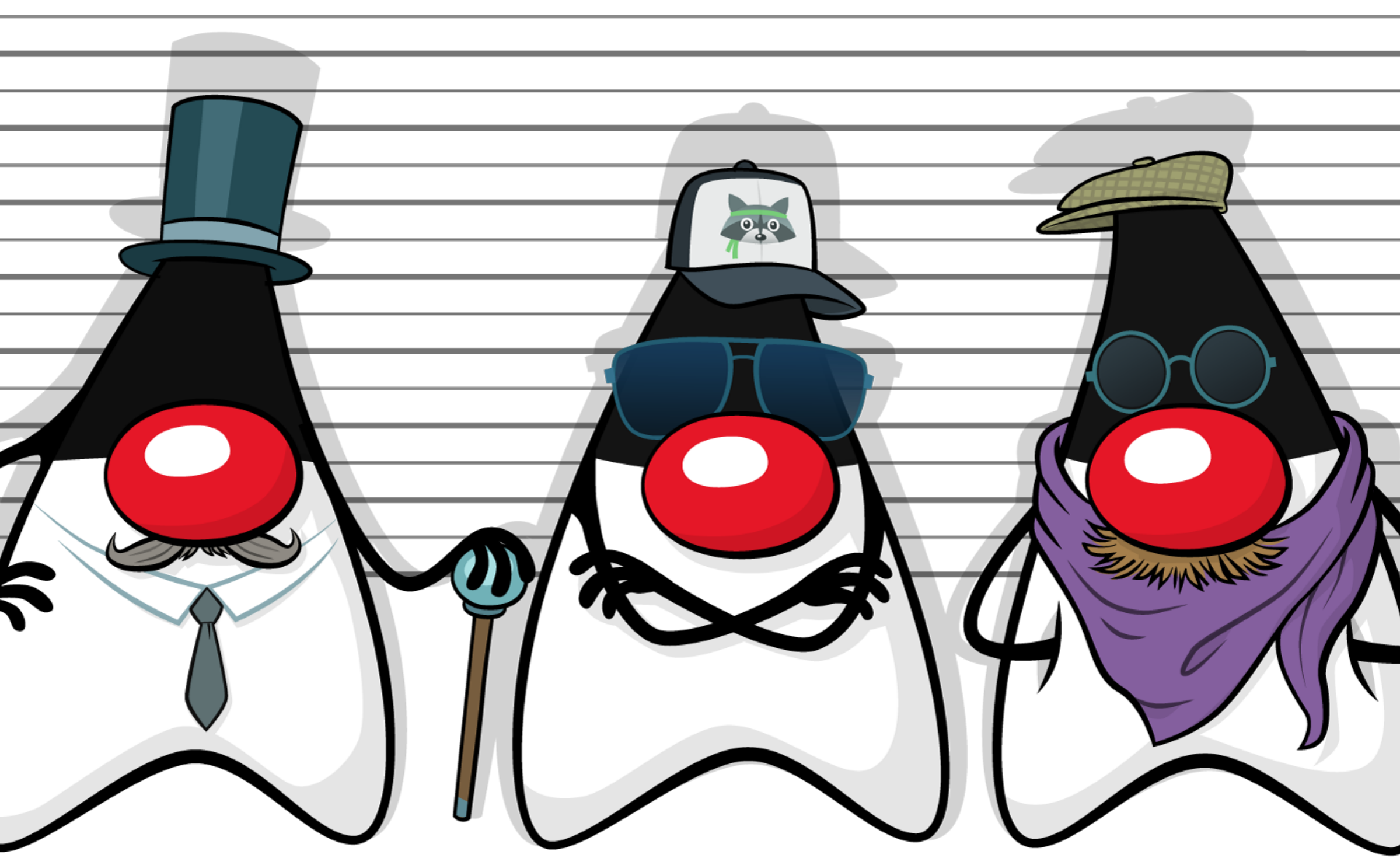

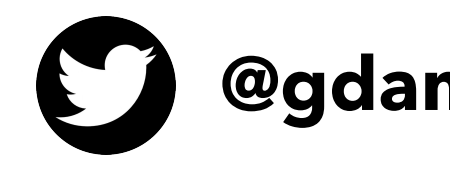

### **OpenJDK Workflows**

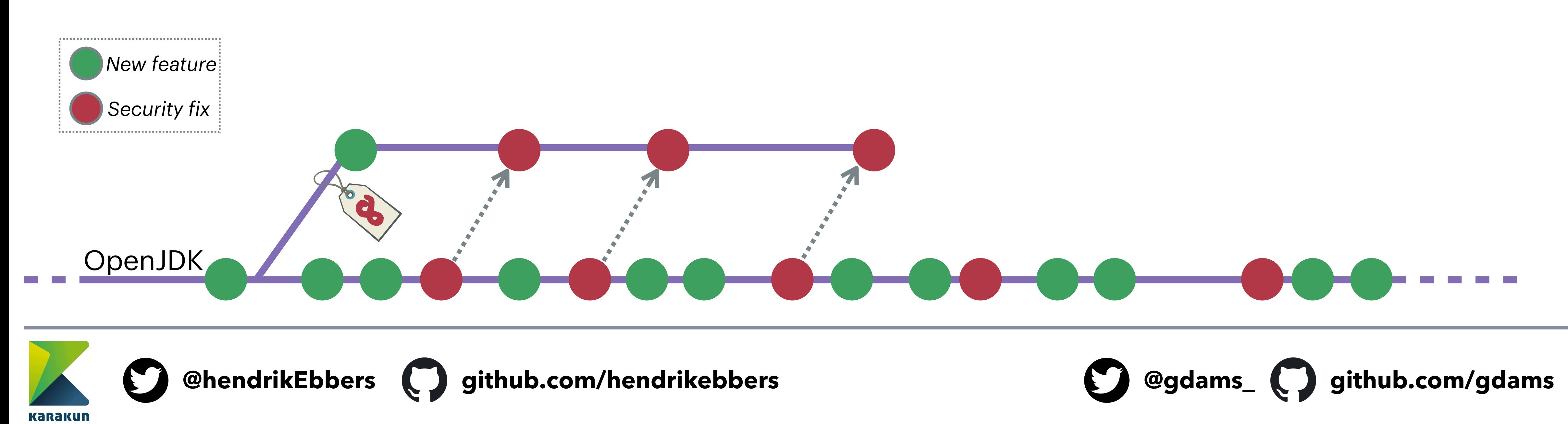

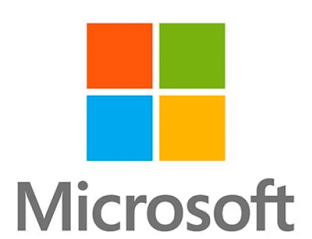

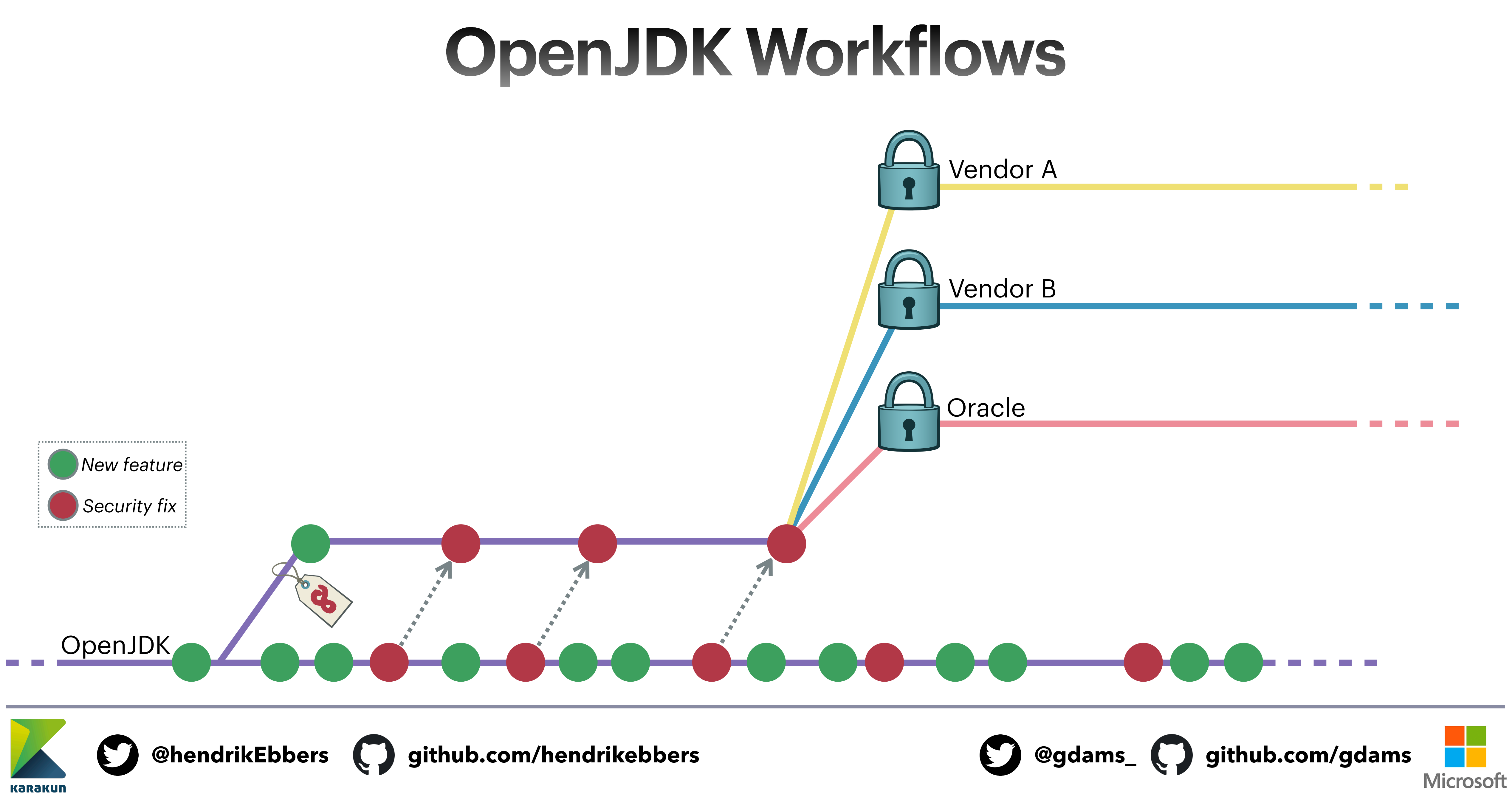

### **OpenJDK Workflows**

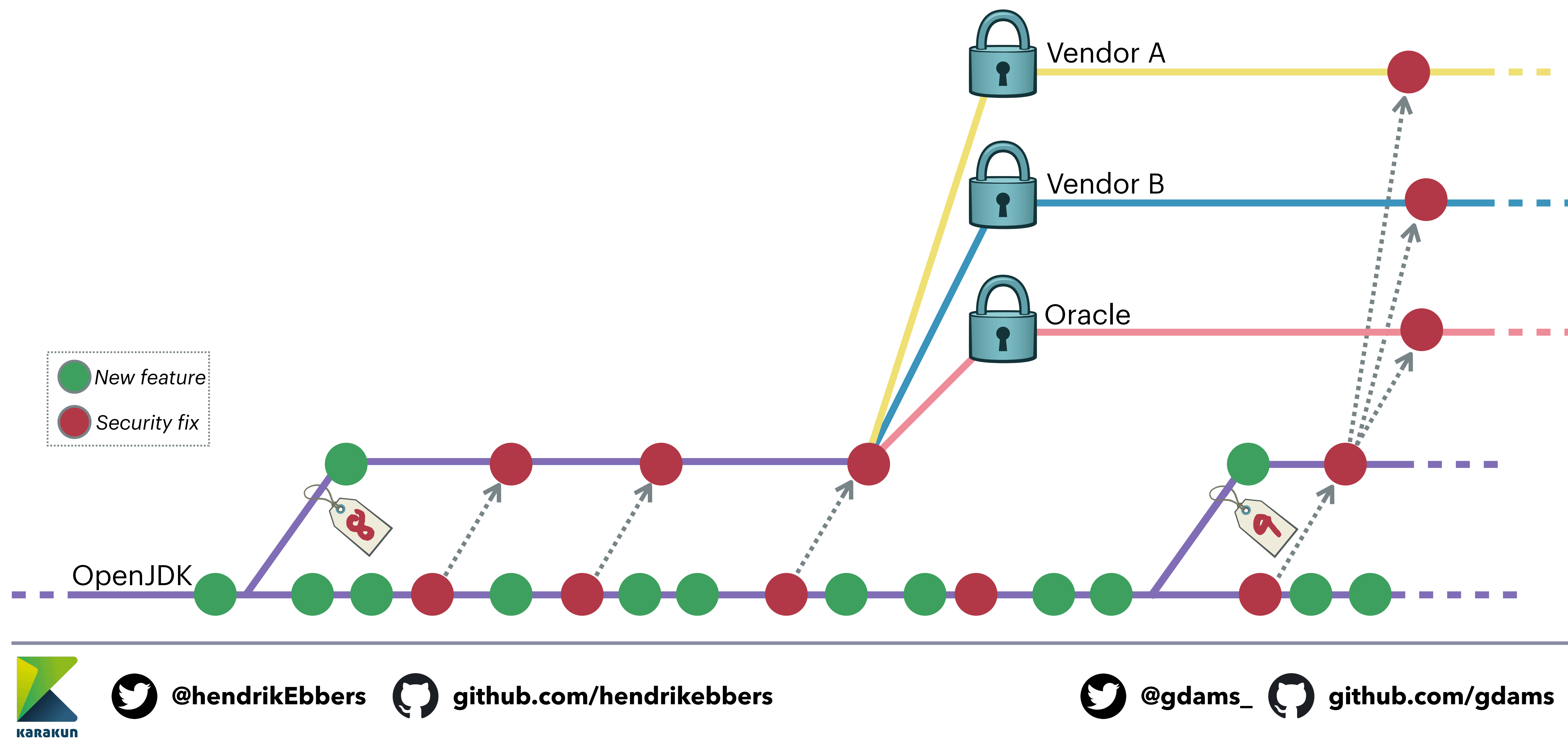

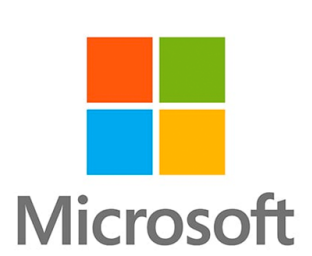

**Karakun** 

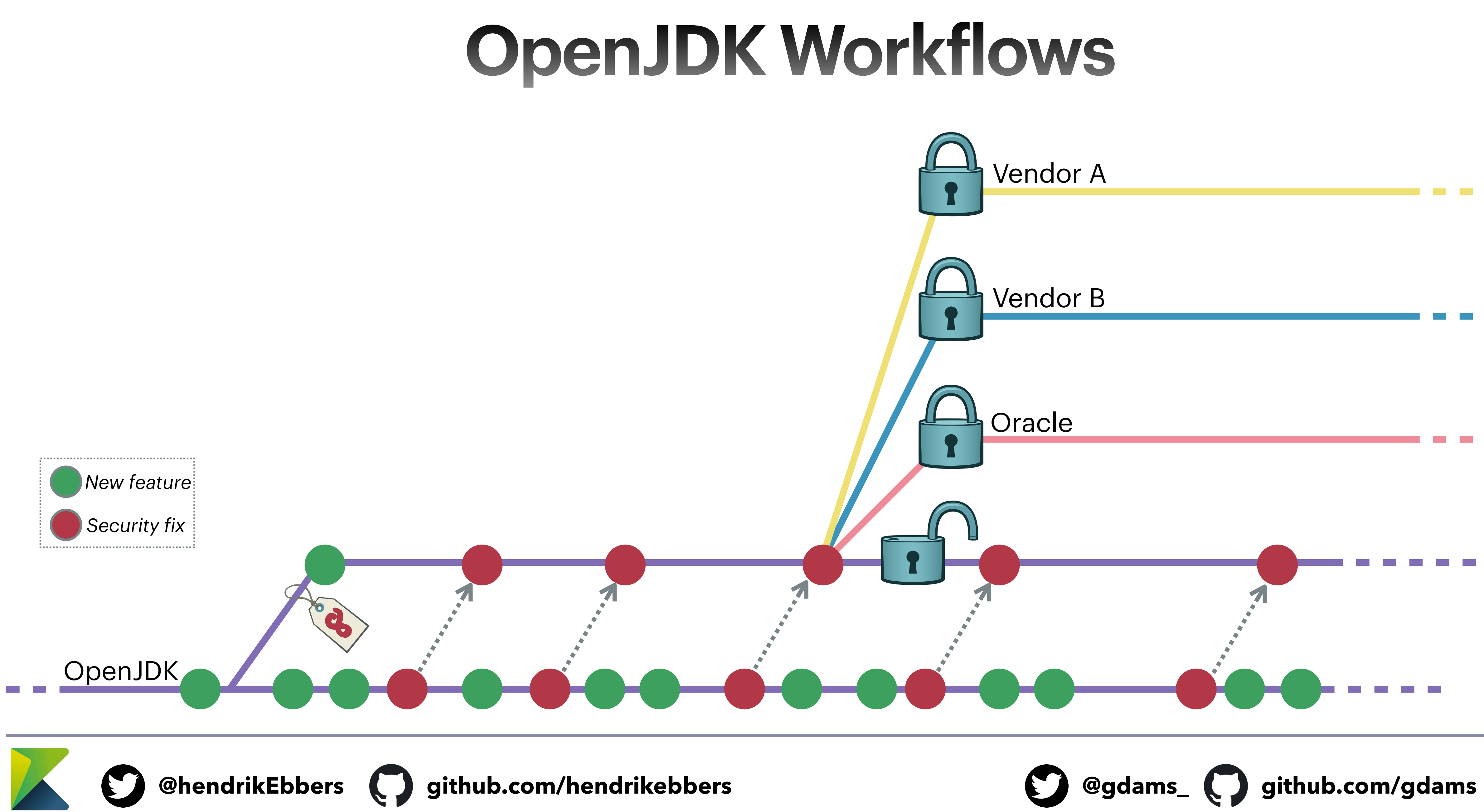

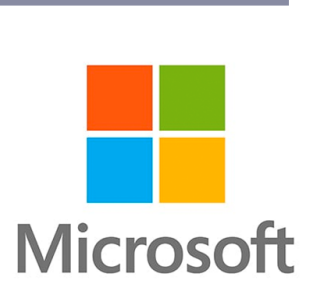

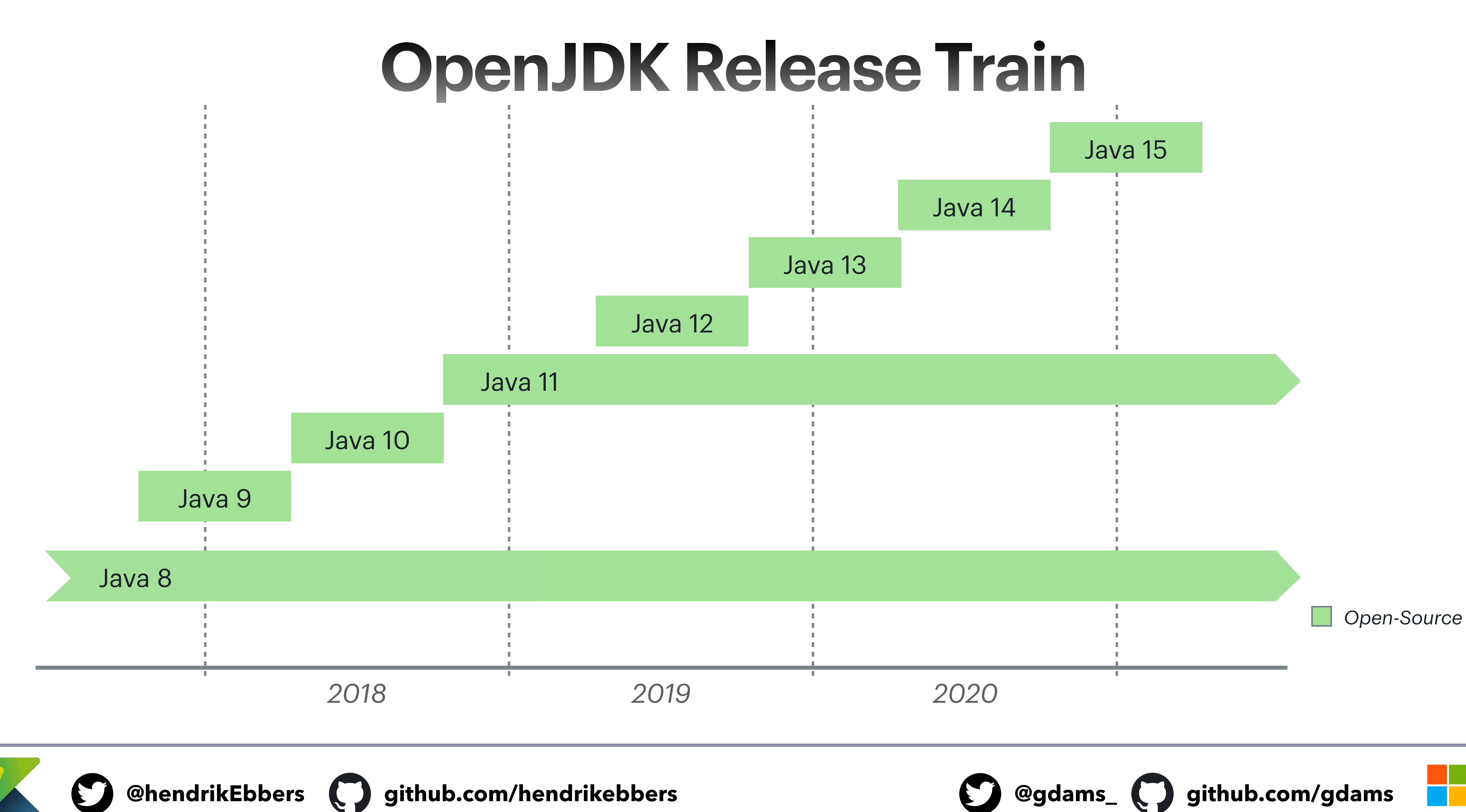

**Karakun** 

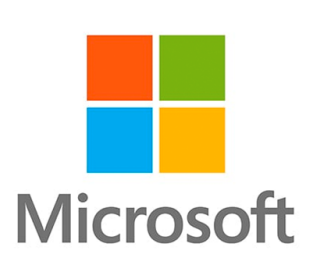

**@hendrikEbbers github.com/hendrikebbers @gdams\_ github.com/gdams**

### **Composition of OpenJDK 8**

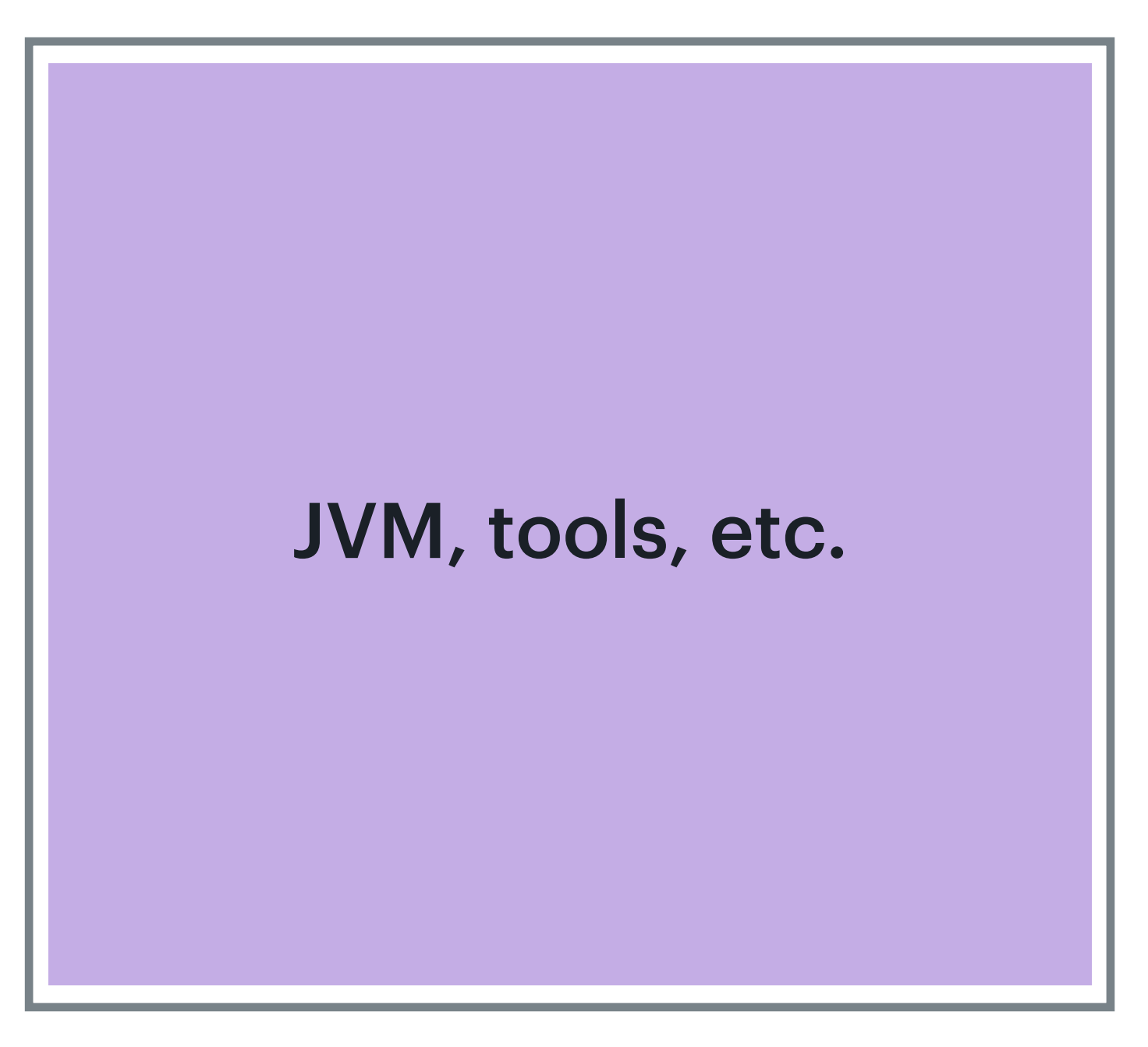

### OpenJDK 8

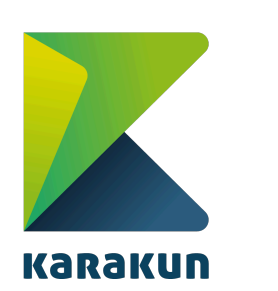

 $\boldsymbol{\mathcal{C}}$ 

eg. Flight recorder WebStart<sup>1</sup> Mission Control

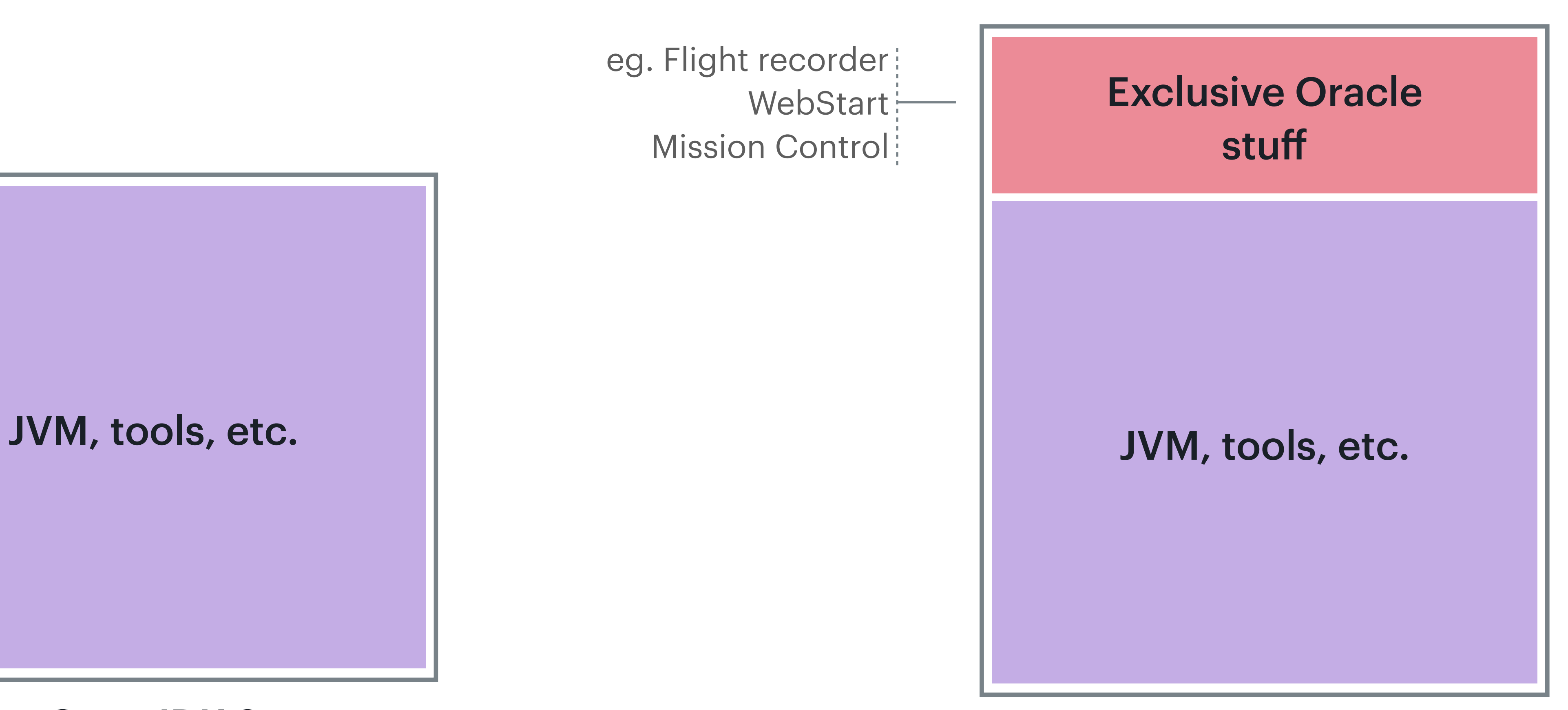

### Oracle JDK 8

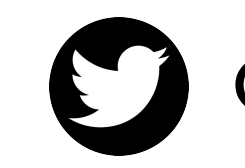

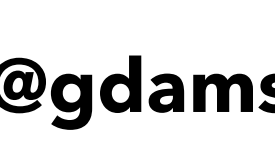

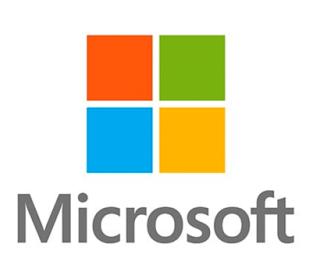

**@hendrikEbbers github.com/hendrikebbers @gdams\_ github.com/gdams**

### **Composition of OpenJDK 11+**

### OpenJDK 11+

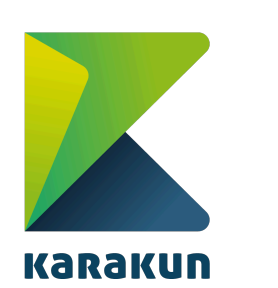

 $\boldsymbol{\mathcal{C}}$ 

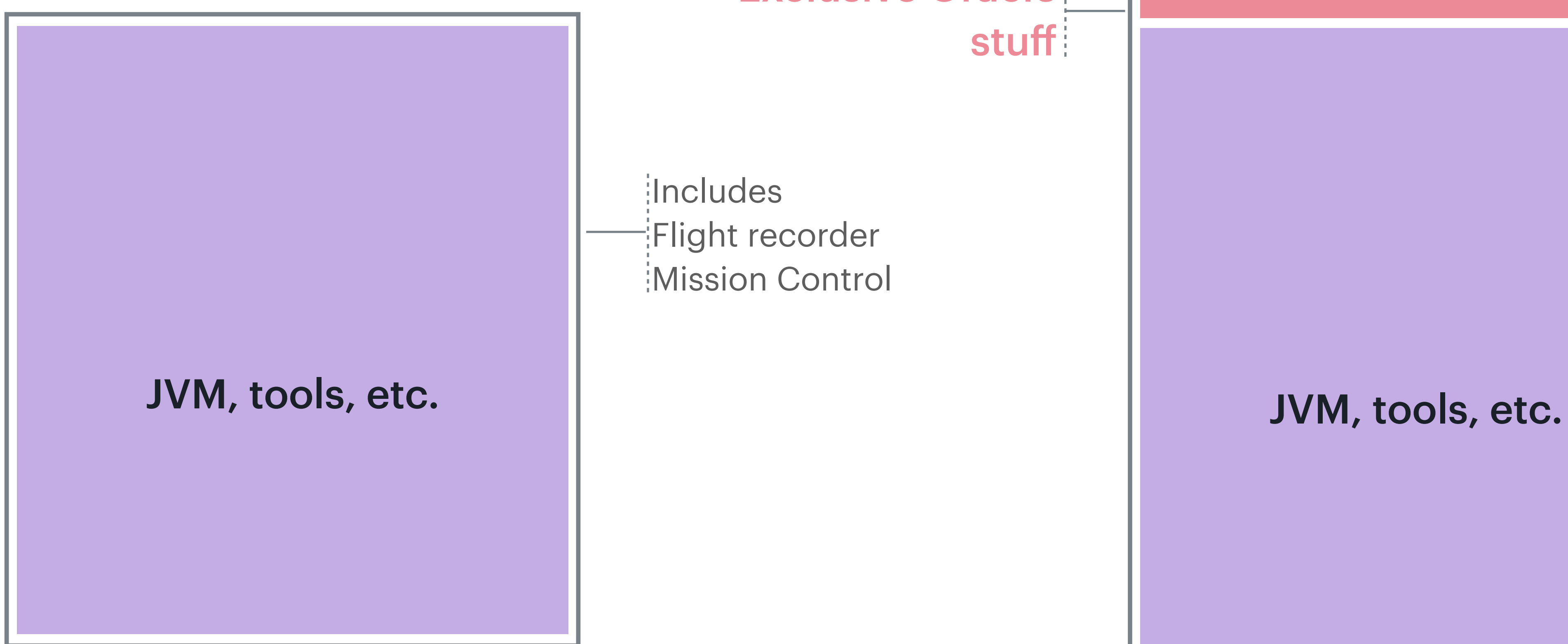

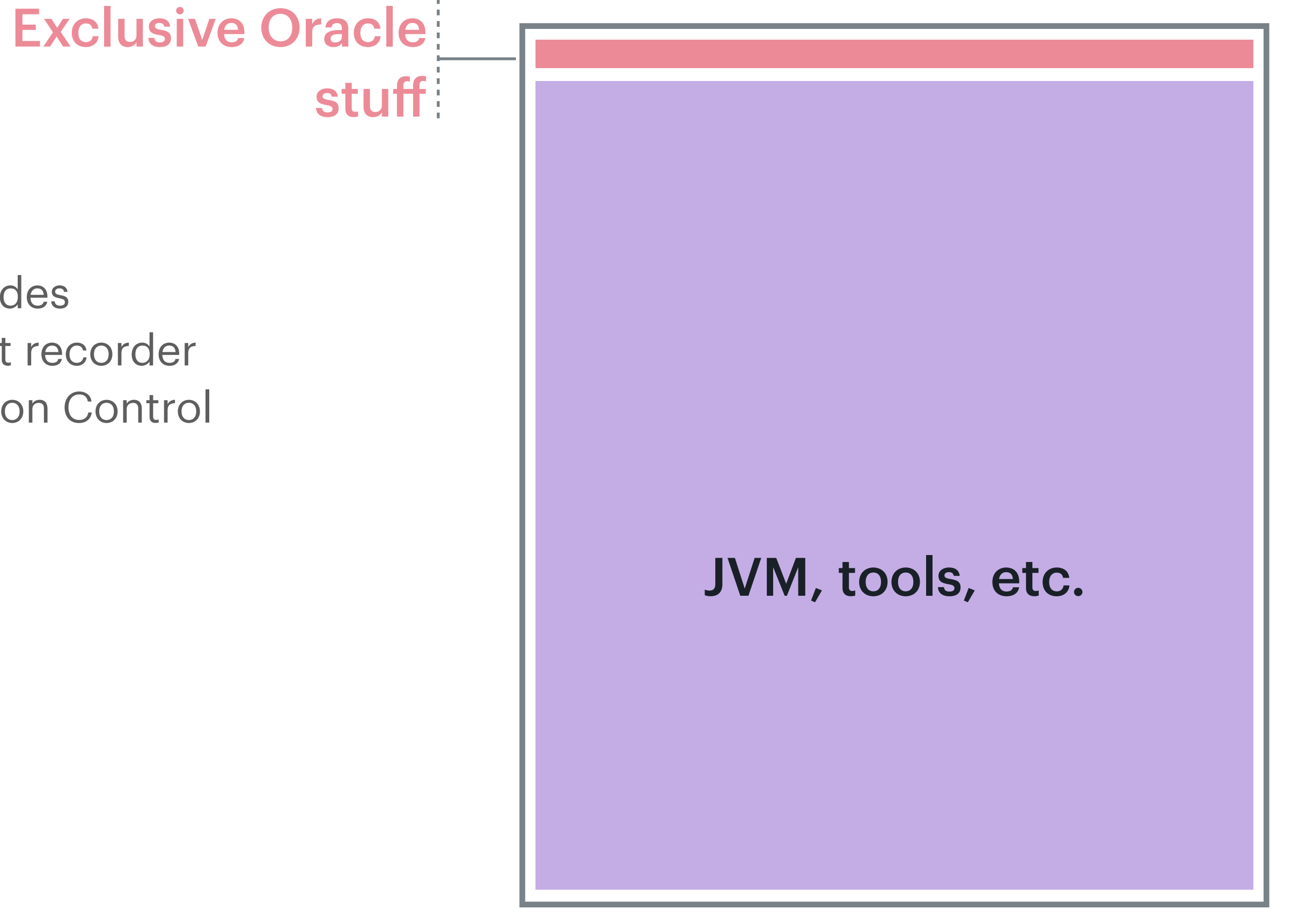

Flight recorder Mission Control

### Oracle JDK 11+

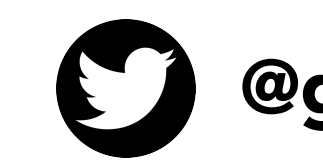

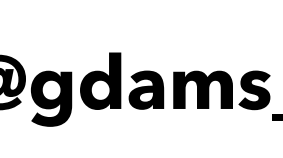

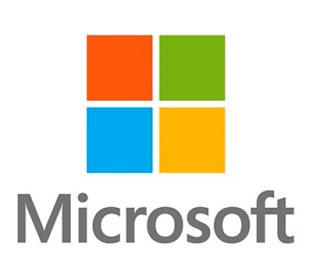

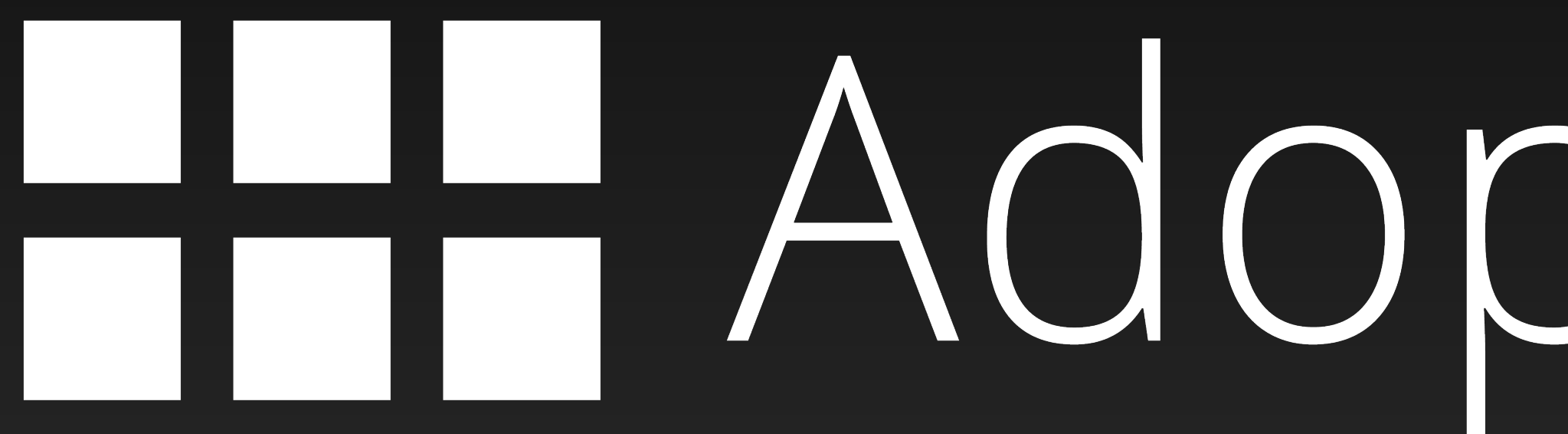

# HH AdoptOpenJDK

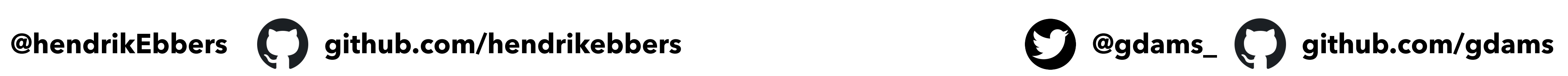

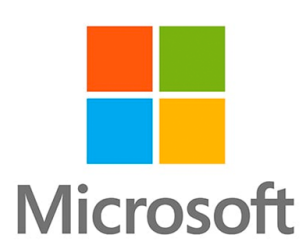

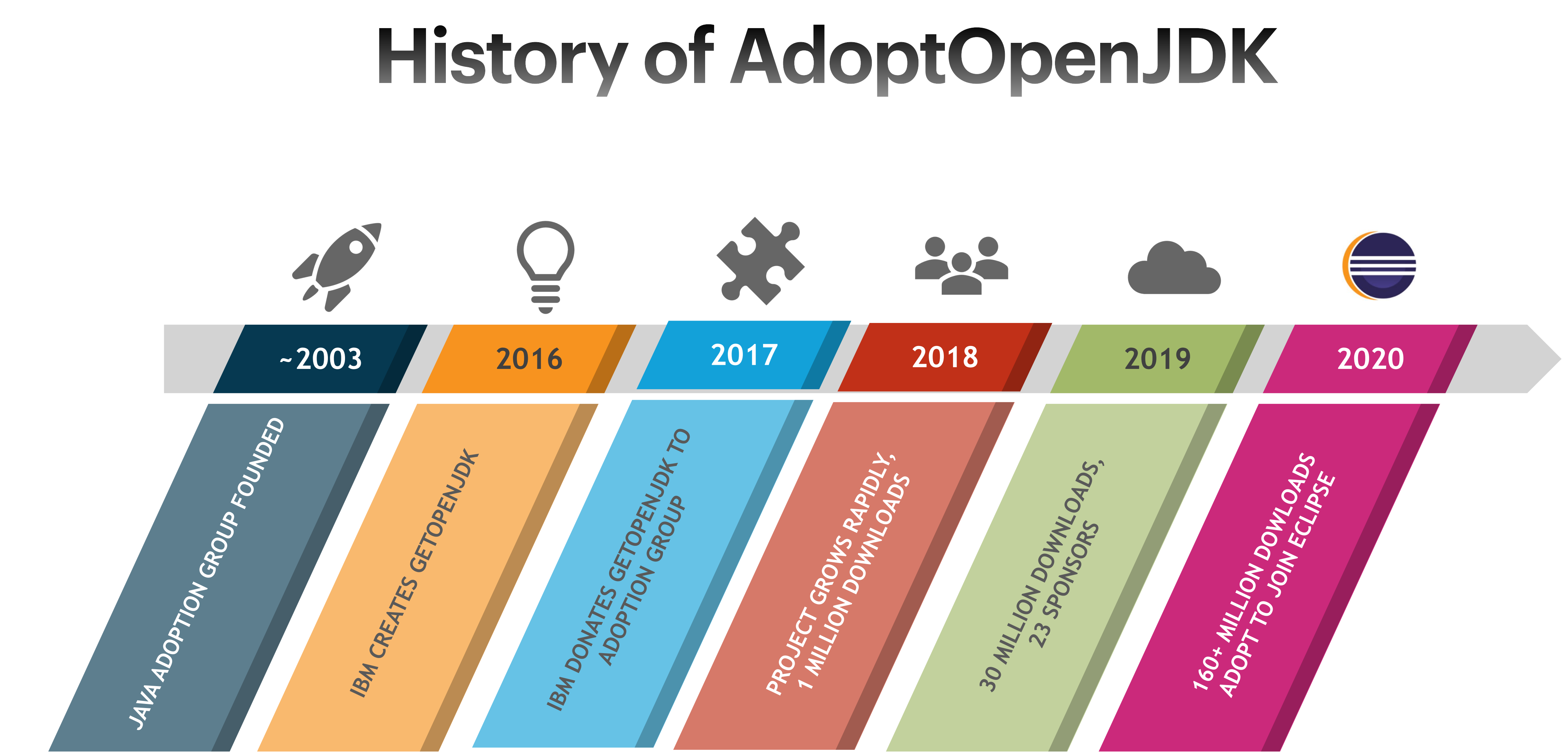

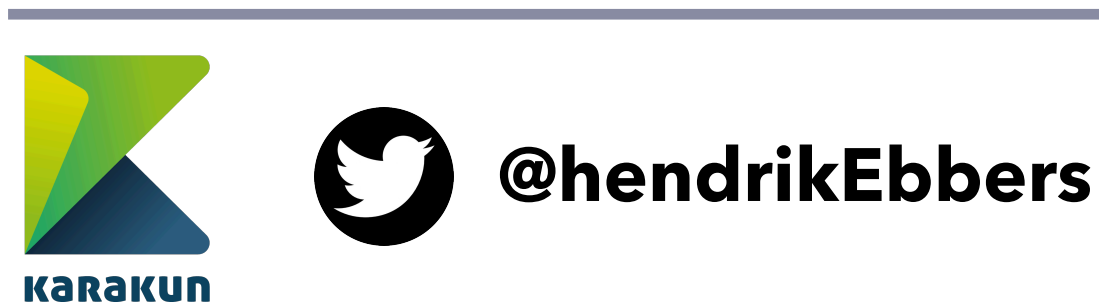

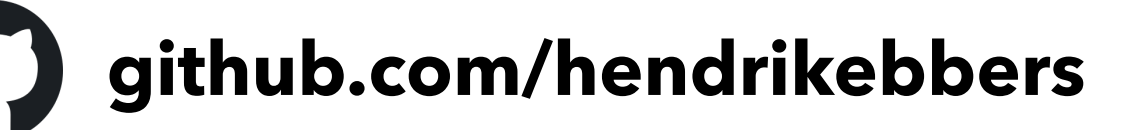

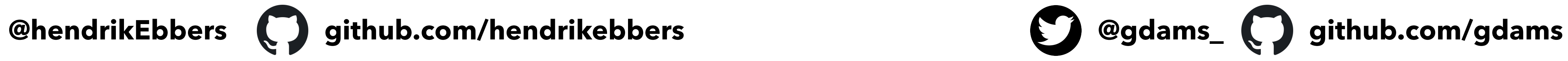

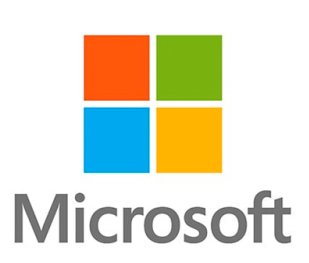

 $\checkmark$ 

### **AdoptOpenJDK => Eclipse Adoptium**

▸ *Project Management Committee (PMC)* 

▸ *Working Group + Steering Committee*

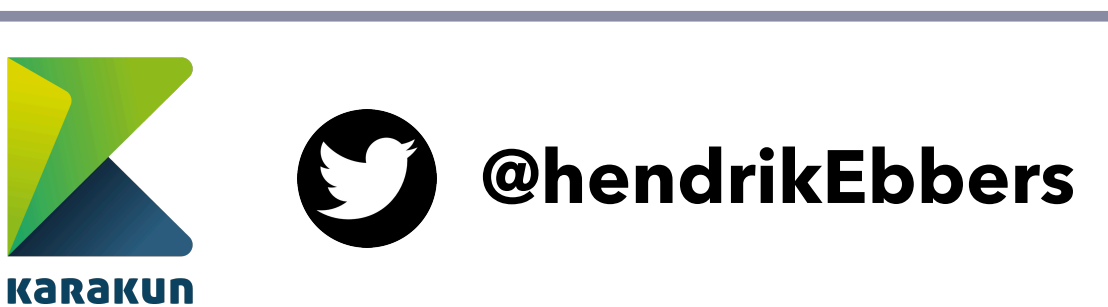

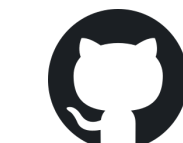

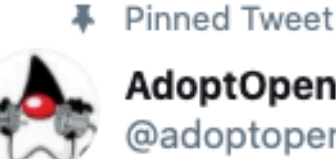

AdoptOpenJDK @adoptopenidl

We have some very exciting news to share with you today... AdoptOpenJDK is joining the @EclipseFdn blog.adoptopenjdk.net/2020/06/adopto... #AdoptOpenJDK #announcement #EclipseFoundation #OpenJDK #Java

### **HH** AdoptOpenJDK

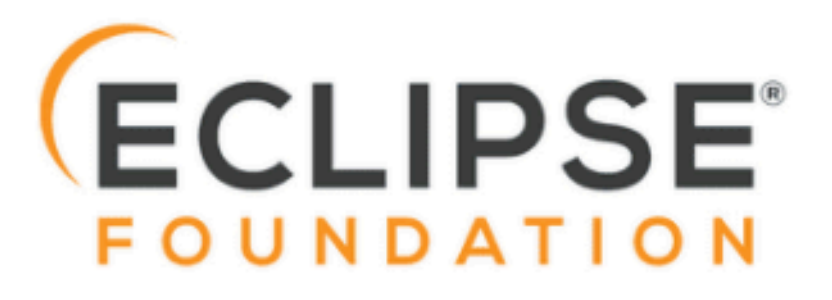

AdoptOpenJDK to join the Eclipse Foundation AdoptOpenJDK will join the Eclipse Foundation and rebrand as Adoptium.  $\mathcal{O}$  blog.adoptopenjdk.net

12:08 PM · Jun 19, 2020 · TweetDeck

**321 Retweets 517 Likes** 

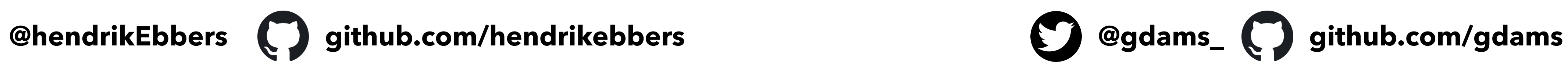

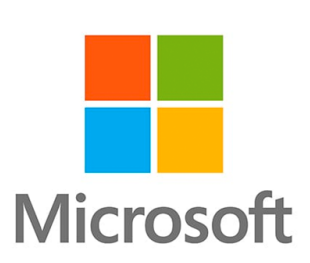

### **Business Ready Binaries**

### **The place to get free binaries by the community**

- ▸ *Broad platform Coverage*
- ▸ Professionally tested
- ▶ Clear Support Policy
- ▶ Backed by major vendors and the Java community
- ▸ Already at 170 Million Downloads

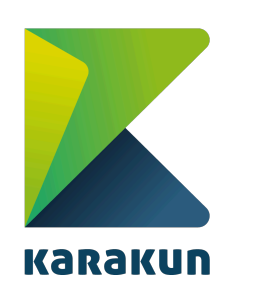

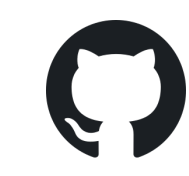

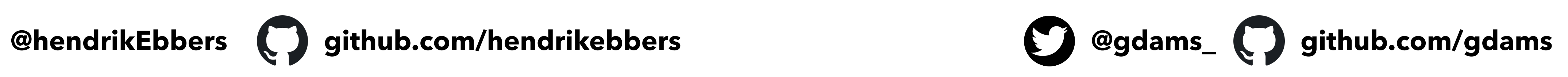

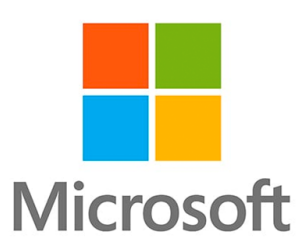

### **Open and Transparent**

### ‣ Technical Steering Committee in the open ‣ The entire project is OSS ‣ Everything happens on GitHub and Slack

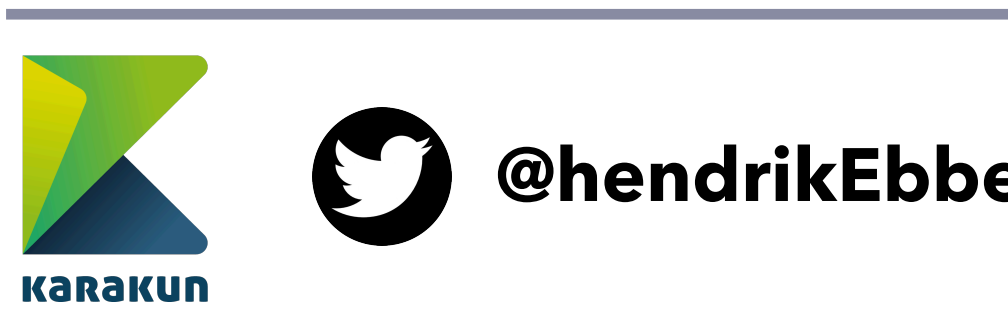

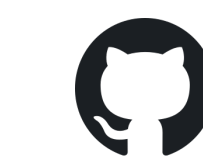

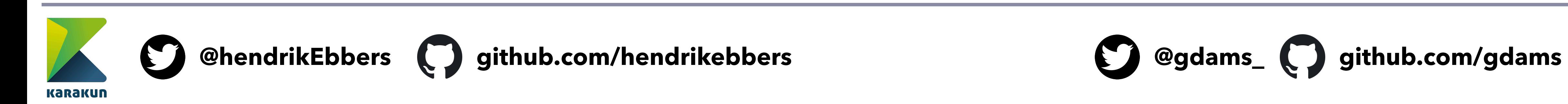

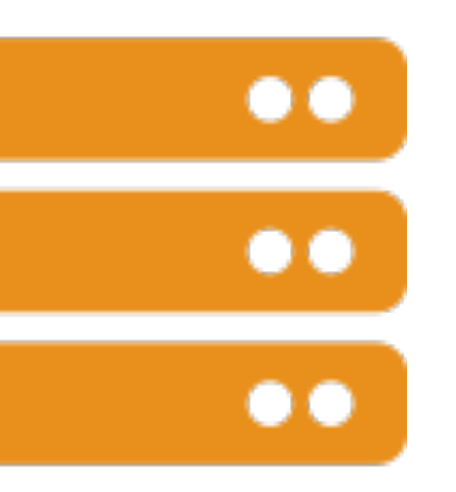

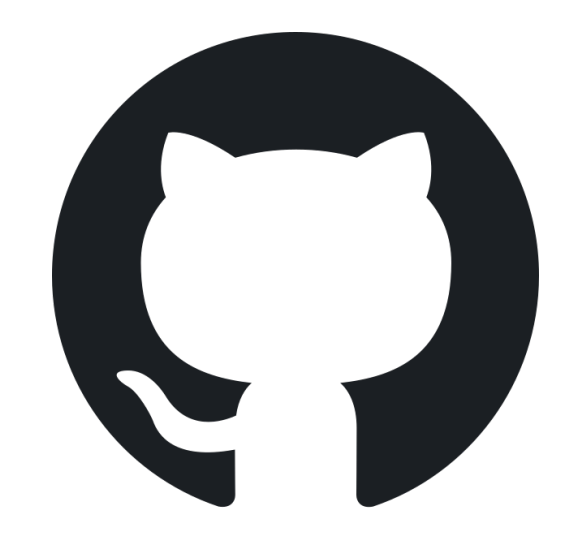

106 GitHub Repositories

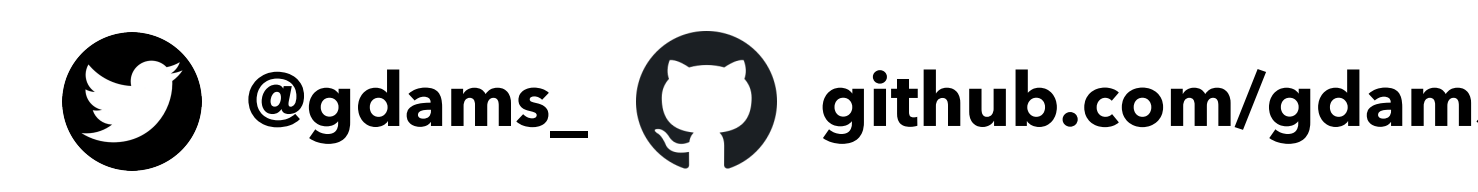

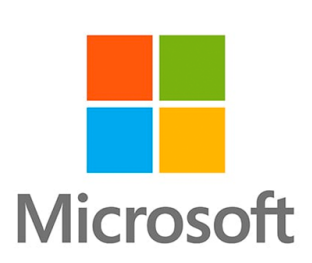

### **Running an Open-Source project at Scale**

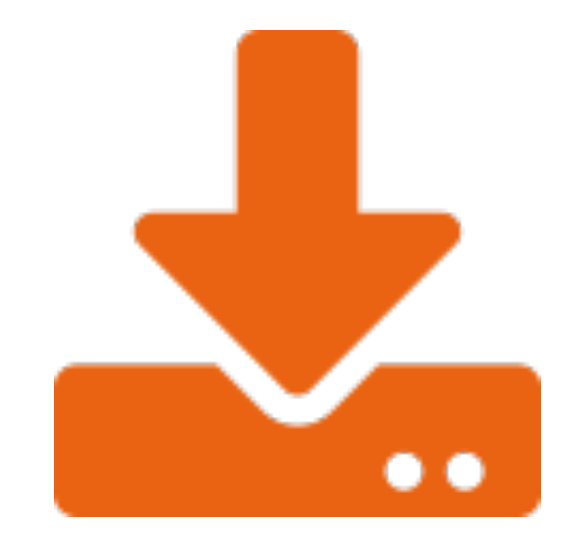

### 170 Million Downloads 200+ Dedicated Machines

**Build & Binaries**

**@hendrikEbbers github.com/hendrikebbers @gdams\_ github.com/gdams**

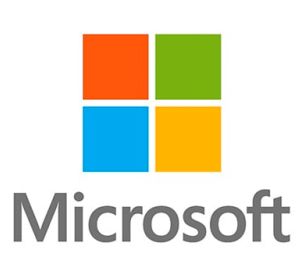

### **Example Build/Test Pipeline**

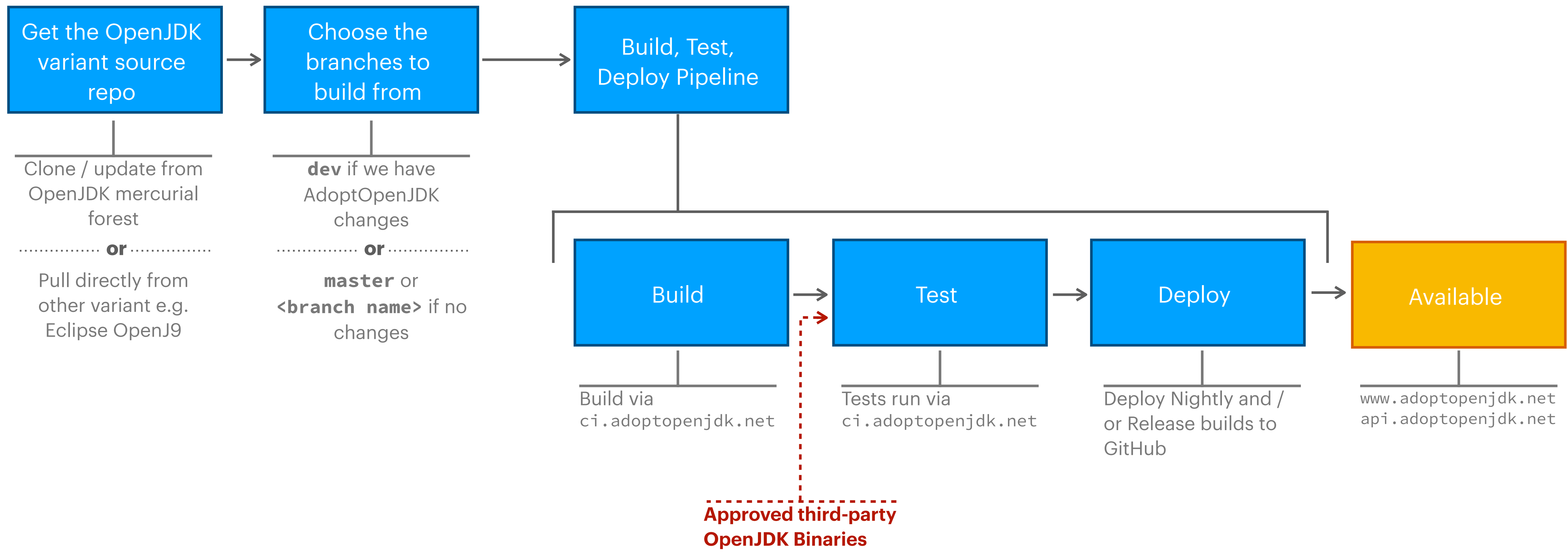

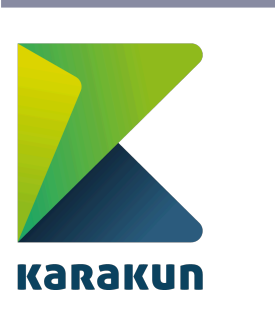

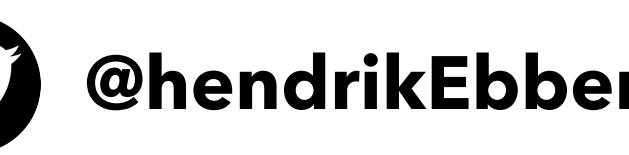

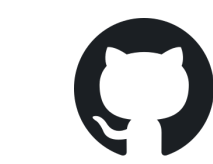

**@hendrikEbbers github.com/hendrikebbers @gdams\_ github.com/gdams**

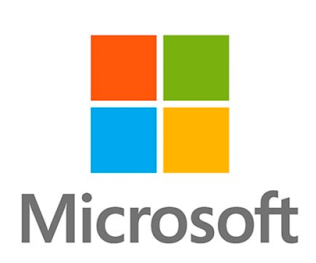

### **Jenkins - CI**

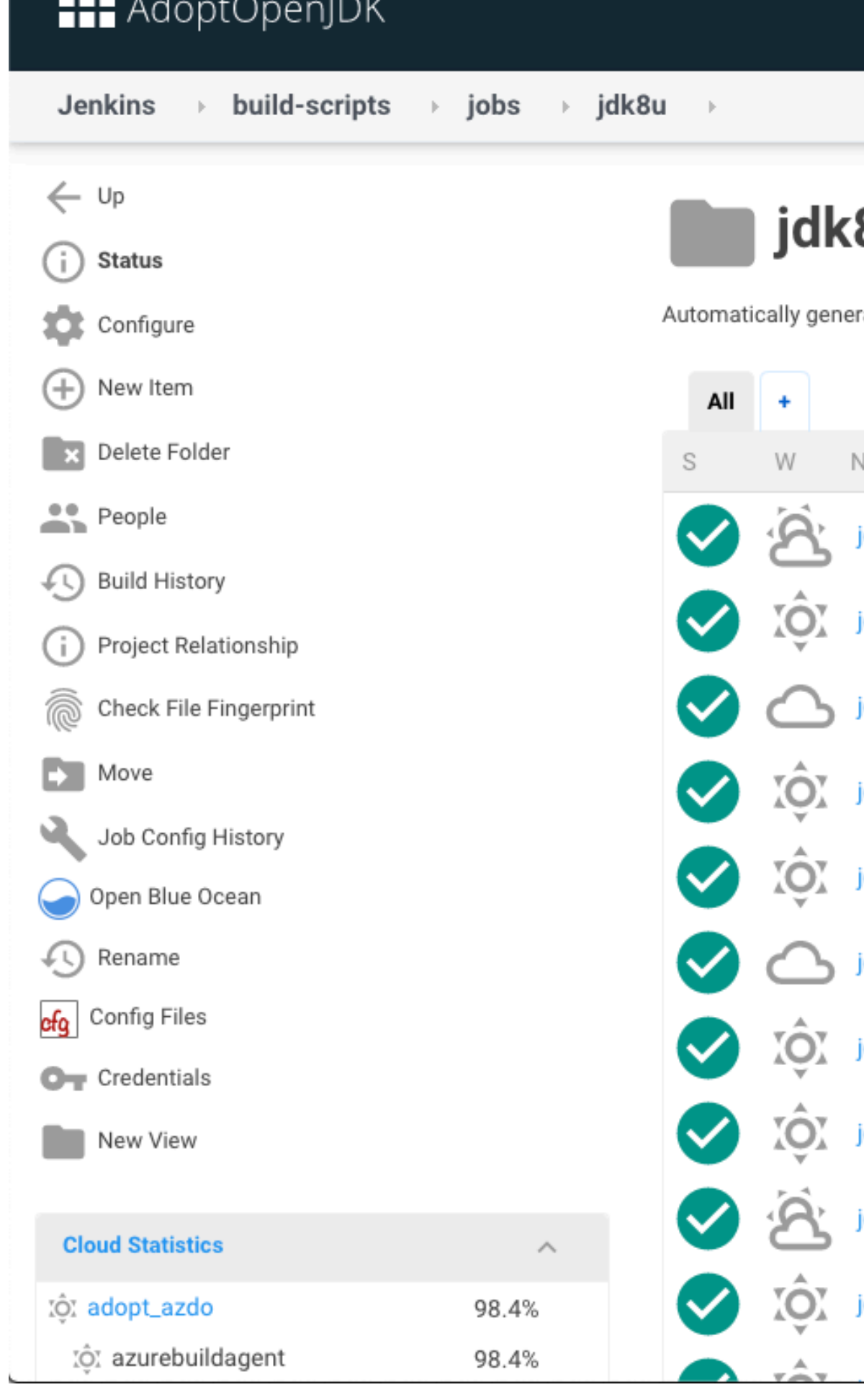

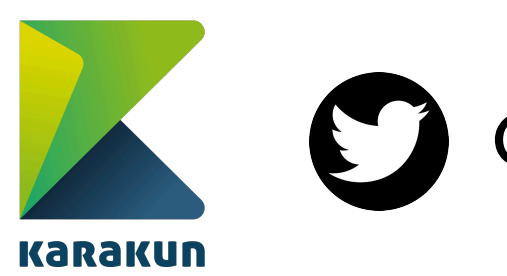

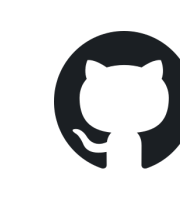

**Q**earch

 $\circledcirc$ 

 $\triangle$  GEORGE ADAMS  $\Box$  LOG OUT

### $8<sub>u</sub>$

rated build jobs.

### add description

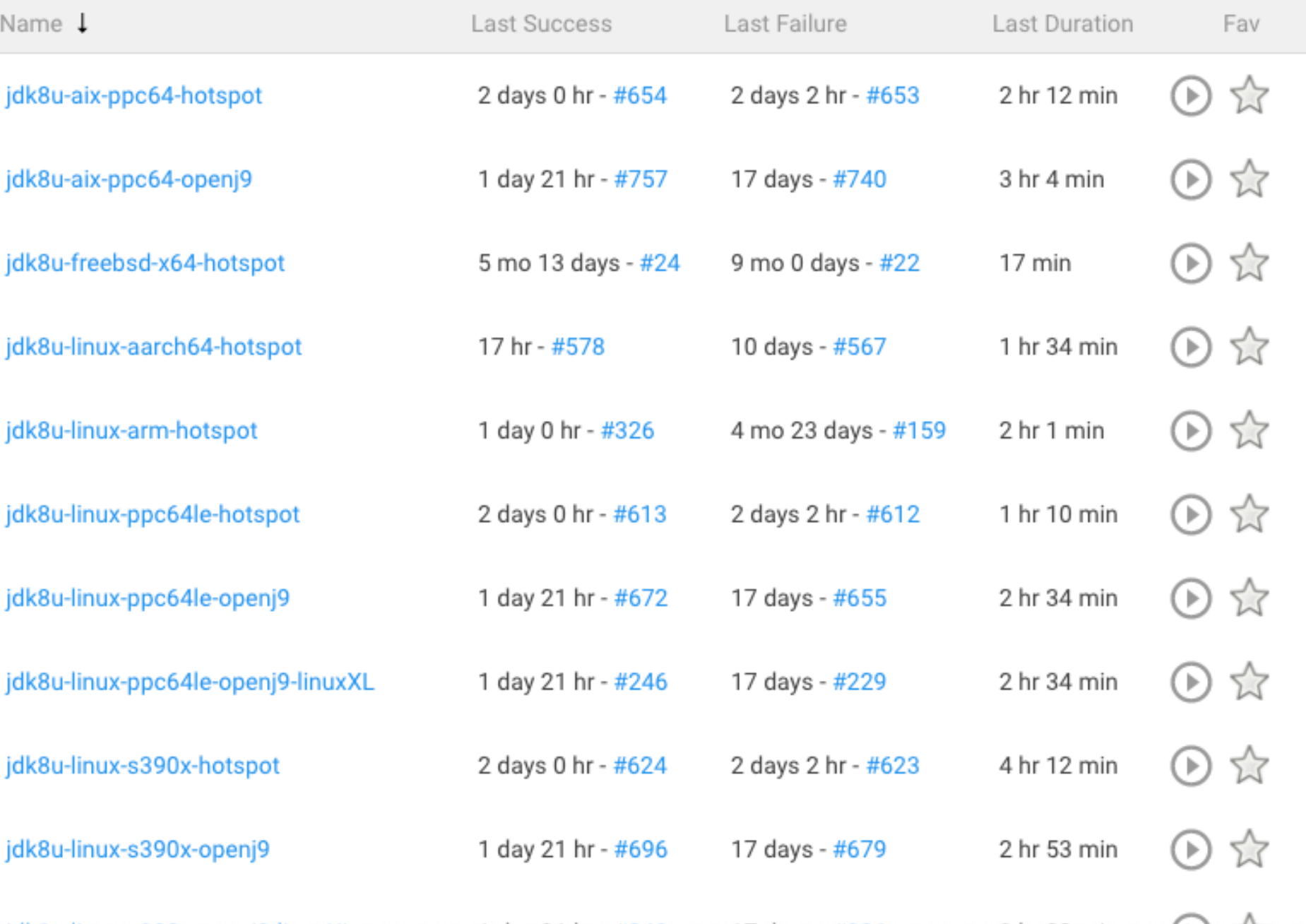

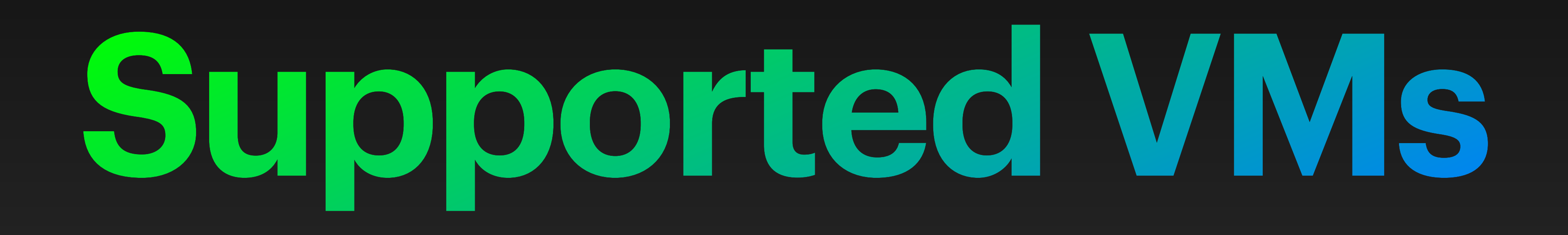

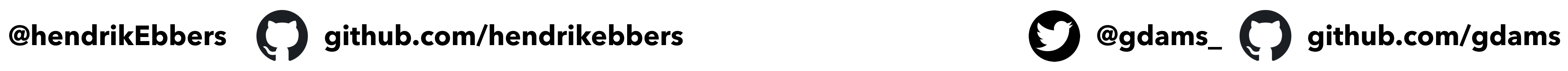

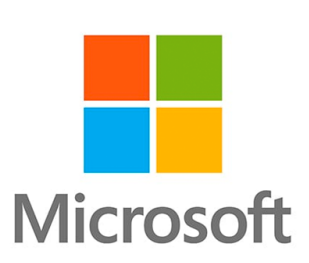

### **HotSpot**

## OpenJDK

### **HotSpot is the VM from the OpenJDK community.**

- ▸ It is the most widely used VM today. e.g Oracle's JDK.
- ▸ HotSpot is shipped as part of the OpenJDK source code.
- ▸ It is suitable for all workloads.

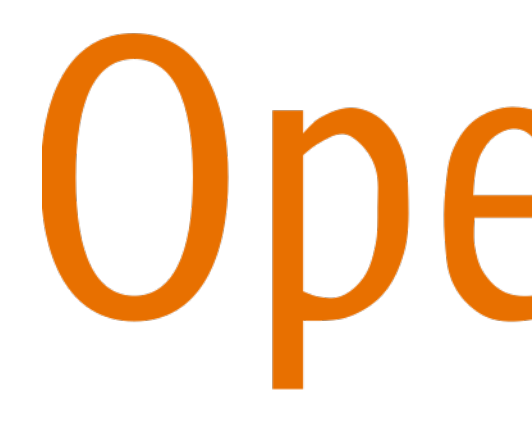

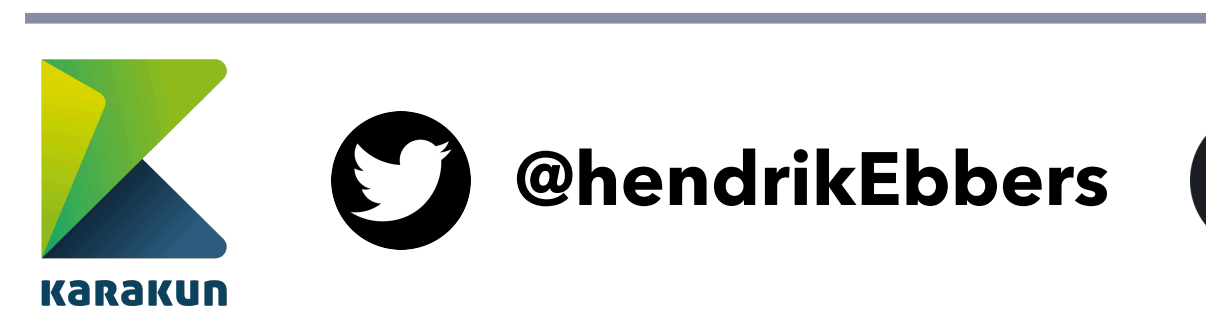

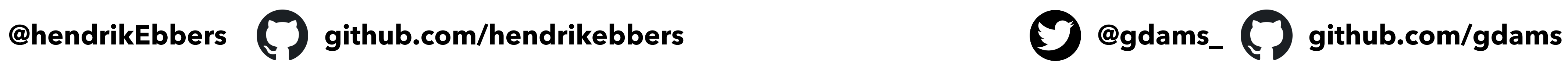

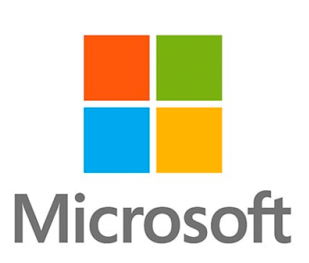

### **Eclipse OpenJ9**

### **Eclipse OpenJ9 is an alternative VM to Hotspot**

▸ As a separate download, AdoptOpenJDK bundles this VM with OpenJDK class

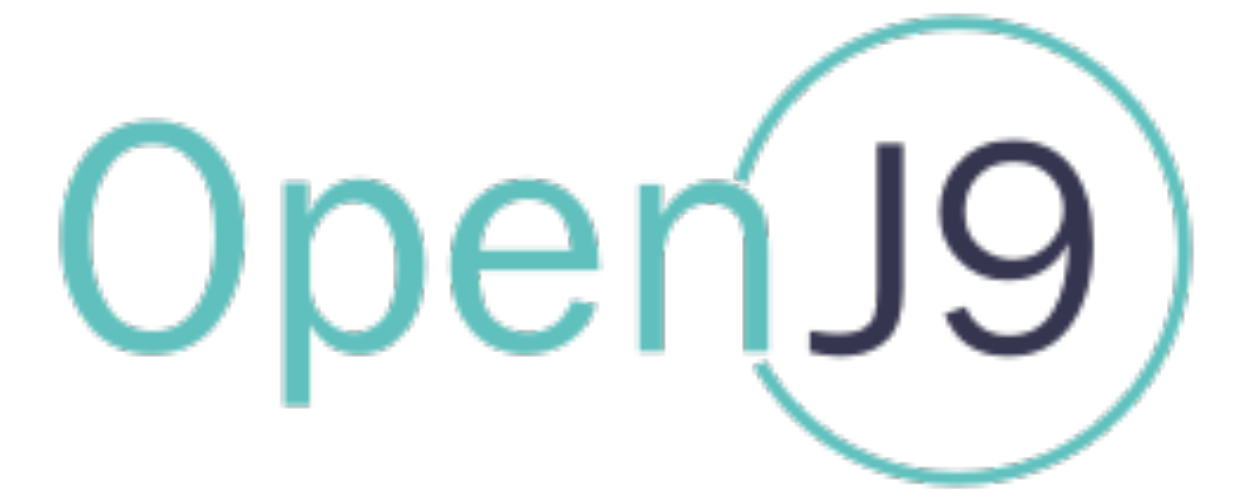

- libraries.
- ▸ For some cloud/container workloads, it's faster/more efficient.

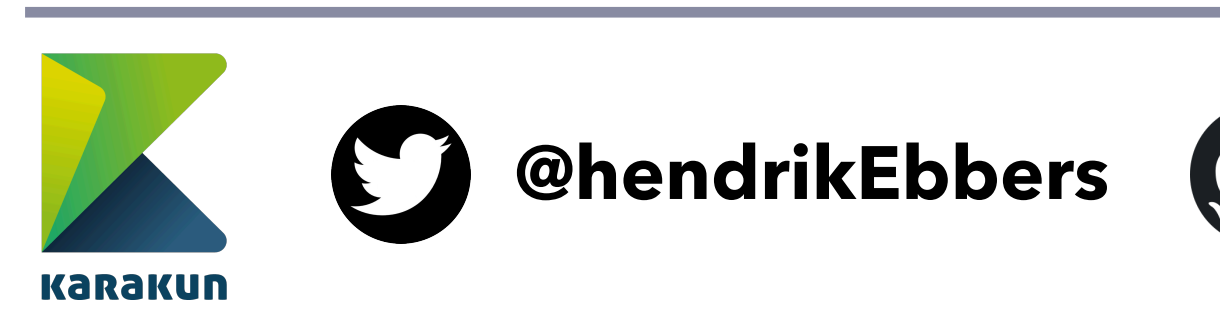

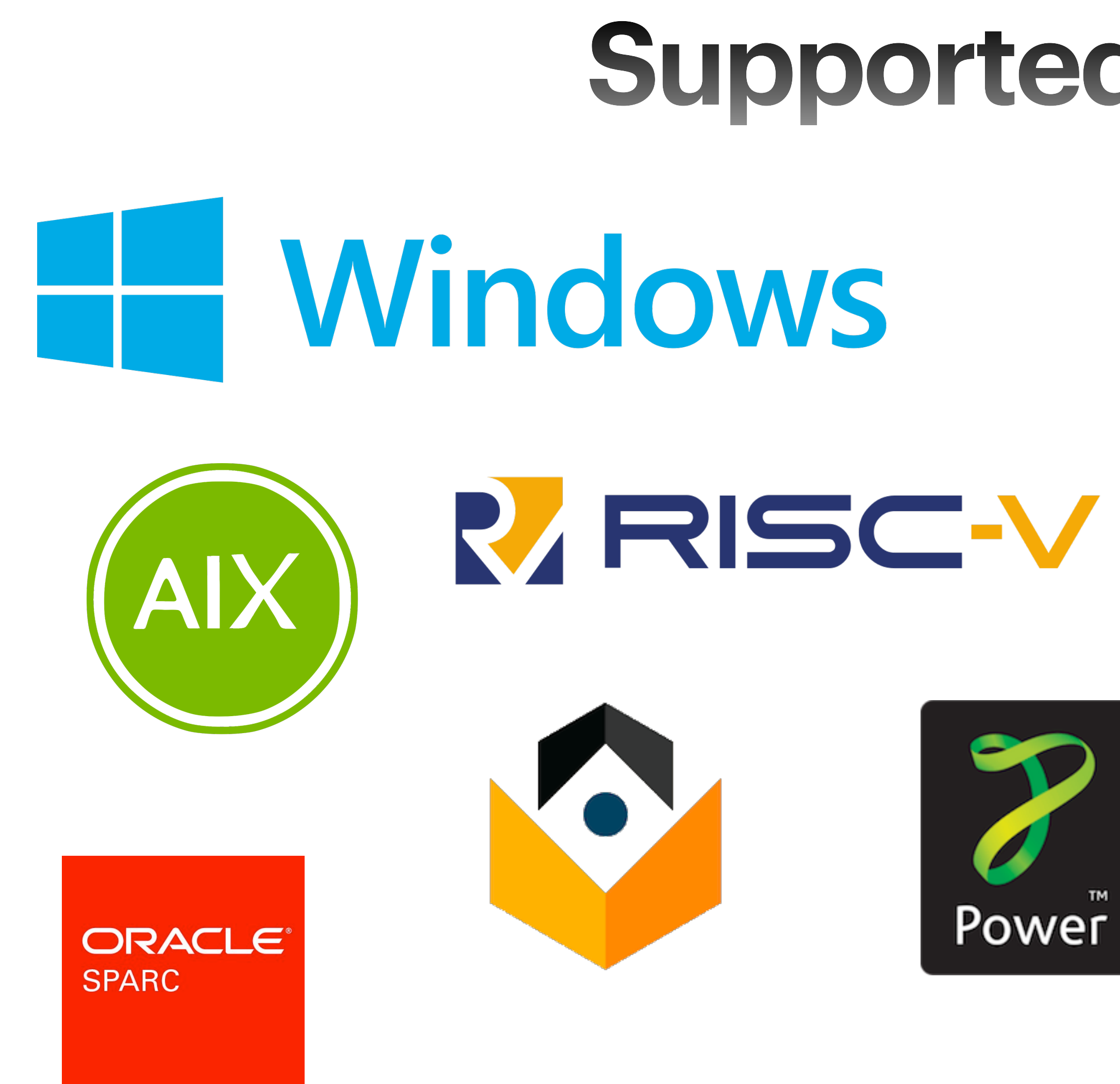

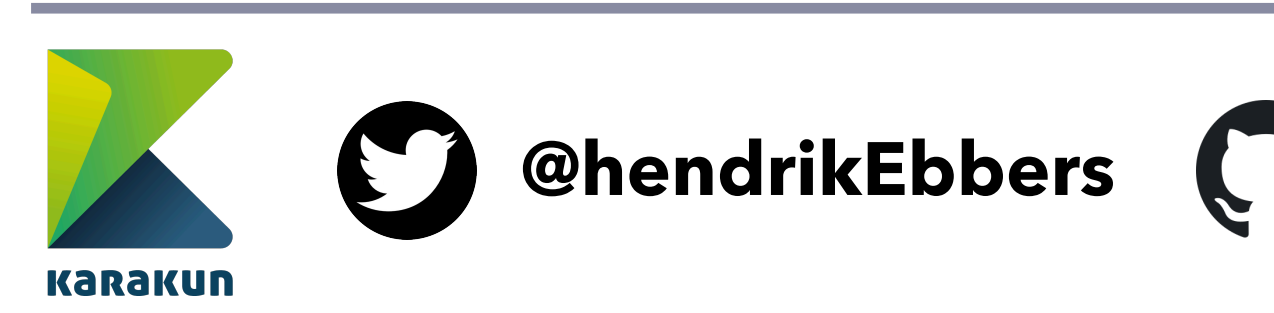

**@hendrikEbbers github.com/hendrikebbers @gdams\_ github.com/gdams**

### **Supported Platforms**

## macOS

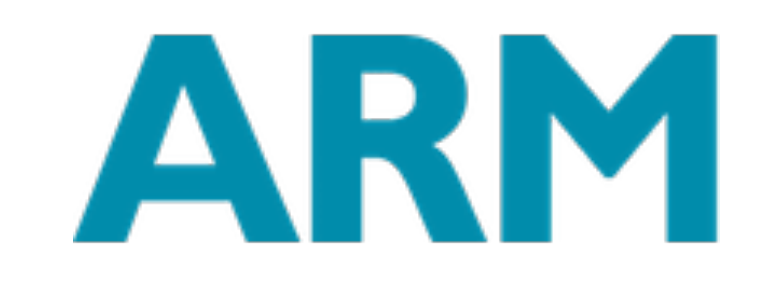

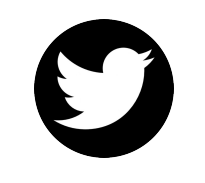

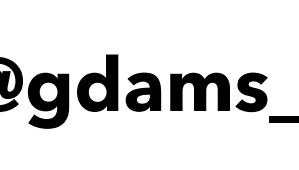

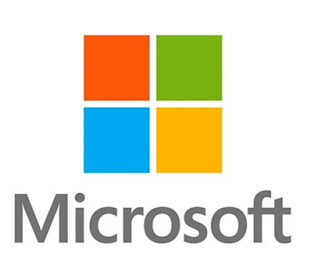

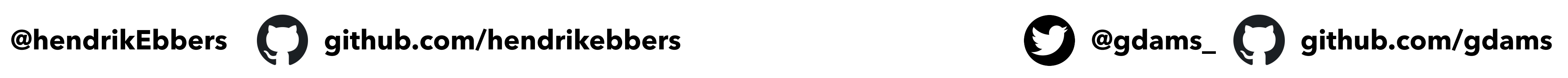

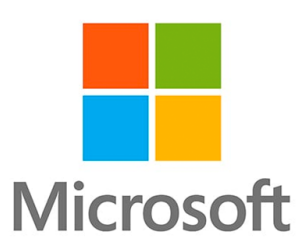

### **Sources**

- ▸ All builds are based on OpenJDK
- ▸ OpenJDK Mercurial repositories are mirrored into AdoptOpenJDK GitHub
- ▶ No additional functionality (GC, etc.)
- ▸ Additional build steps like notarisation for macOS

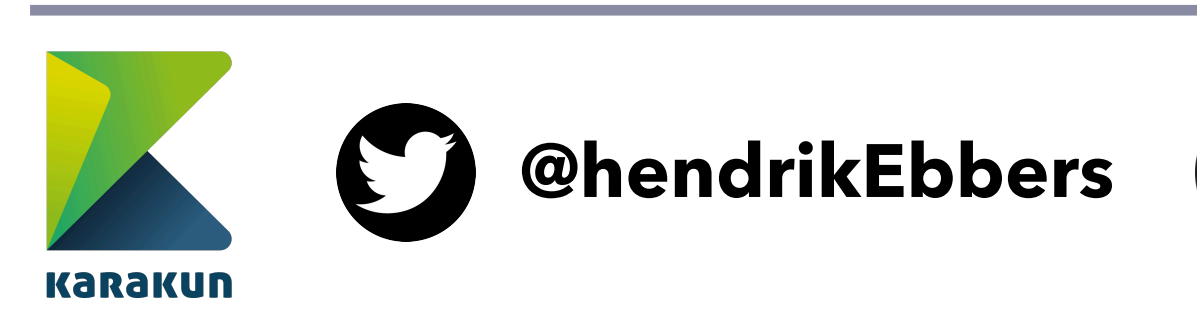

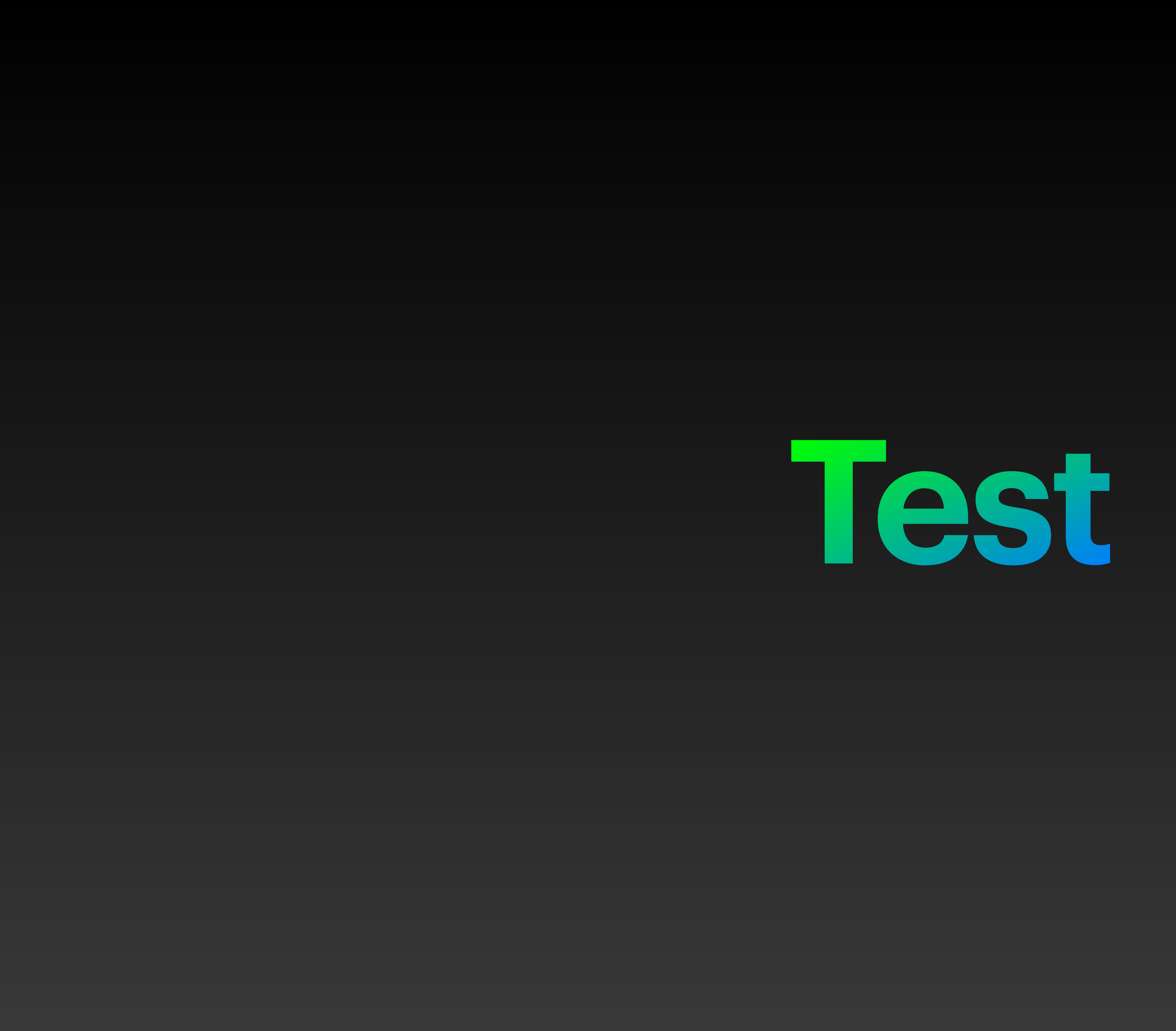

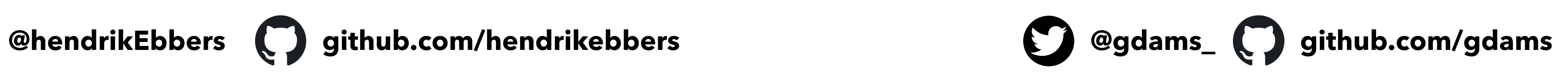

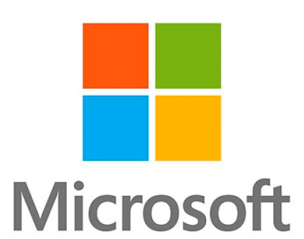

### **Test Suite**

- ▸ AdoptOpenJDK provides the test suite AQA
- ▶ Open source test suite comprising of tests from the Java Ecosystem
	- ▸ Includes tests contributed by IBM and other large application/framework tests
- ▸ Can be used to test any OpenJDK build

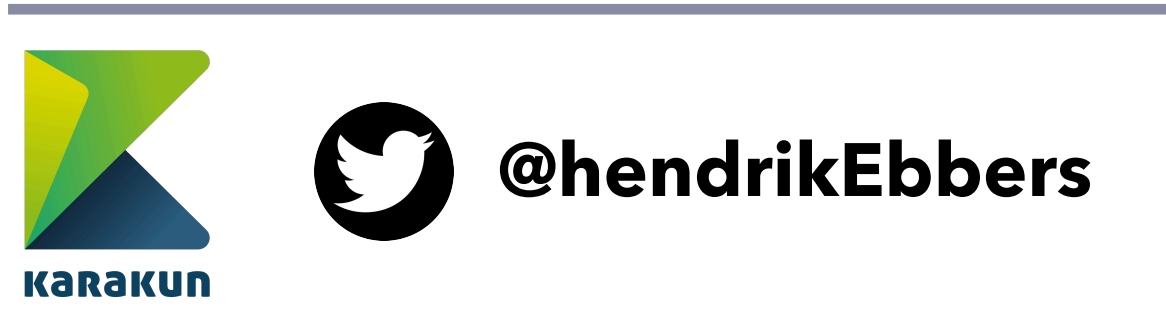

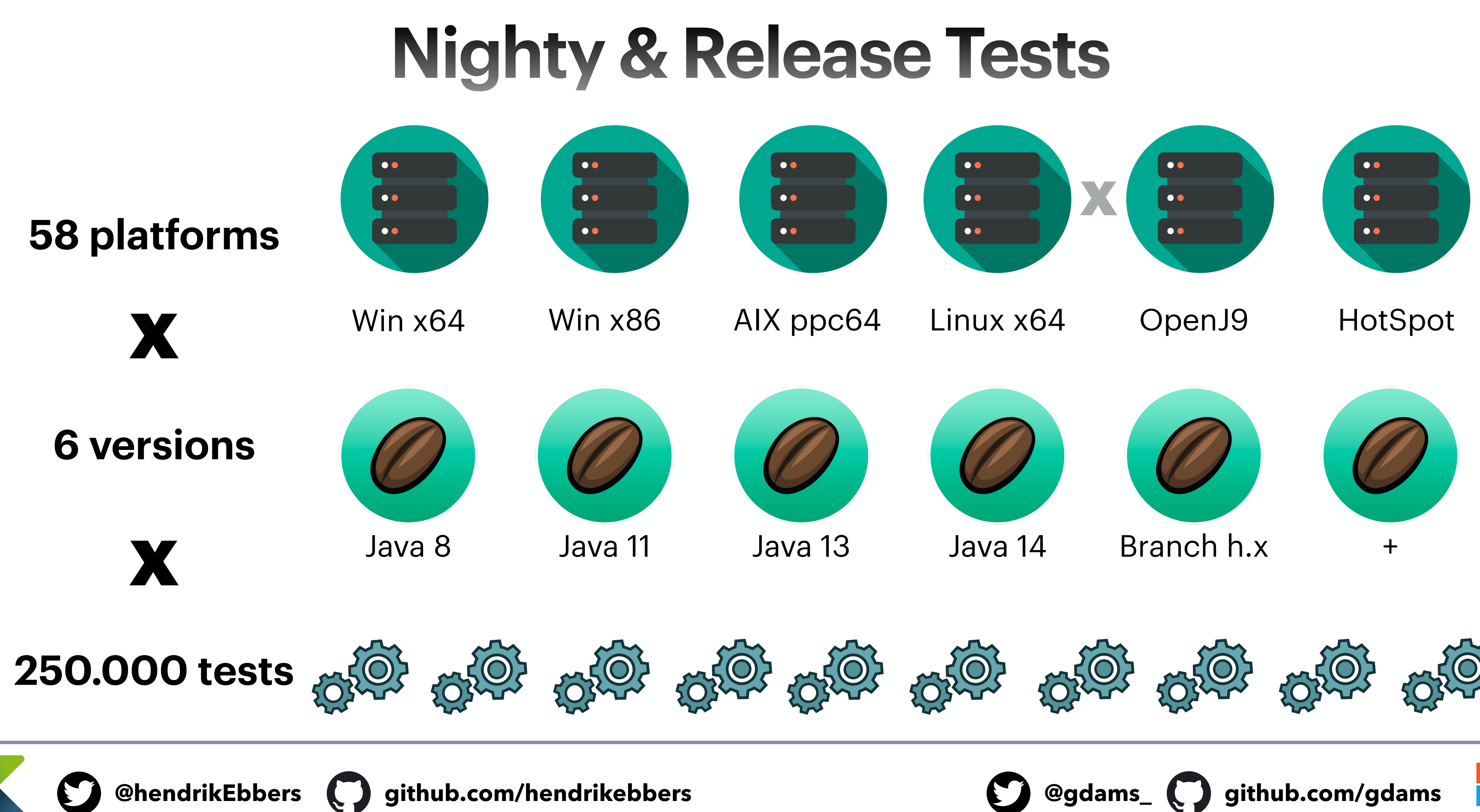

**Karakun** 

![](_page_31_Picture_2.jpeg)

![](_page_31_Picture_3.jpeg)

![](_page_32_Picture_0.jpeg)

Tests run per release

![](_page_33_Picture_2.jpeg)

![](_page_33_Picture_3.jpeg)

![](_page_33_Picture_4.jpeg)

![](_page_33_Picture_5.jpeg)

![](_page_33_Picture_6.jpeg)

![](_page_33_Figure_0.jpeg)

![](_page_33_Picture_1.jpeg)

**@hendrikEbbers github.com/hendrikebbers @gdams\_ github.com/gdams**

![](_page_34_Picture_4.jpeg)

![](_page_34_Picture_6.jpeg)

![](_page_34_Figure_0.jpeg)

![](_page_34_Figure_1.jpeg)

![](_page_34_Picture_2.jpeg)

![](_page_35_Picture_7.jpeg)

![](_page_35_Picture_8.jpeg)

![](_page_35_Figure_9.jpeg)

![](_page_35_Picture_3.jpeg)

Copy JDK Build Install build tool

![](_page_35_Figure_0.jpeg)

![](_page_35_Picture_1.jpeg)

Check out Derby repo (latest tag) Build Derby

Run all Derby tests

![](_page_36_Picture_8.jpeg)

![](_page_36_Picture_9.jpeg)

### **AdoptOpenJDK Projects**

- ▸ Iced-Tea Web
- ▸ JITWatch
- ▸ jlink.online
- ▸ JDK Mission Control (binaries)
- ▸ AQA

 $\mathbf{C}$ 

▸ Red Hat upstream builds (binaries)

**KaraKun** 

![](_page_37_Picture_0.jpeg)

**@hendrikEbbers github.com/hendrikebbers @gdams\_ github.com/gdams**

### **API V3**

![](_page_38_Picture_7.jpeg)

![](_page_38_Picture_0.jpeg)

![](_page_38_Picture_1.jpeg)

### <https://api.adoptopenjdk.net/swagger-ui>

![](_page_38_Picture_3.jpeg)

![](_page_38_Picture_4.jpeg)

### <https://api.adoptopenjdk.net/graphql>

![](_page_38_Picture_9.jpeg)

![](_page_38_Picture_10.jpeg)

![](_page_39_Picture_7.jpeg)

![](_page_39_Picture_8.jpeg)

### **Dynamic Infrastructure**

![](_page_39_Picture_1.jpeg)

![](_page_39_Picture_2.jpeg)

![](_page_39_Picture_3.jpeg)

![](_page_39_Picture_4.jpeg)

![](_page_40_Picture_5.jpeg)

![](_page_40_Picture_6.jpeg)

### **Dynamic Infrastructure**

![](_page_40_Figure_1.jpeg)

![](_page_40_Picture_2.jpeg)

![](_page_41_Picture_5.jpeg)

![](_page_41_Picture_6.jpeg)

### **Consistent Build Environments**

![](_page_41_Picture_1.jpeg)

![](_page_41_Picture_2.jpeg)

![](_page_42_Picture_5.jpeg)

![](_page_42_Picture_6.jpeg)

![](_page_42_Picture_0.jpeg)

![](_page_42_Picture_1.jpeg)

![](_page_42_Picture_2.jpeg)

![](_page_42_Picture_3.jpeg)

### **Parallelisation**

![](_page_43_Picture_7.jpeg)

![](_page_43_Picture_8.jpeg)

### **Other Roadmap Items**

![](_page_43_Picture_1.jpeg)

**WEBSITE** 

REDESIGN

![](_page_43_Picture_3.jpeg)

![](_page_43_Figure_4.jpeg)

![](_page_43_Picture_5.jpeg)

### WEBSITE JLINK.ONLINE GITHUB ACTIONS

![](_page_44_Picture_0.jpeg)

![](_page_44_Picture_1.jpeg)

 $\boldsymbol{\Gamma}$ 

**@hendrikEbbers**  $\bigodot$  github.com/hendrikebbers **and the set of the set of the set of the set of thub.com/gdams** 

![](_page_44_Picture_4.jpeg)

![](_page_45_Picture_3.jpeg)

![](_page_45_Picture_4.jpeg)

![](_page_45_Picture_5.jpeg)

![](_page_45_Picture_6.jpeg)

![](_page_45_Picture_7.jpeg)

![](_page_45_Picture_0.jpeg)

![](_page_45_Picture_1.jpeg)

![](_page_45_Picture_2.jpeg)

![](_page_46_Picture_10.jpeg)

![](_page_46_Figure_11.jpeg)

# **Any Questions?**

@adoptopenjdk

![](_page_46_Picture_2.jpeg)

https://adoptopenjdk.net

github.com/adoptopenjdk

adoptopenjdk.net/slack

![](_page_46_Picture_6.jpeg)

![](_page_46_Picture_7.jpeg)

![](_page_46_Picture_9.jpeg)